Diplomarbeit

# Online-Studie zur Realisierung eines hybriden Brain-Computer Interfaces

Christof Altstätter

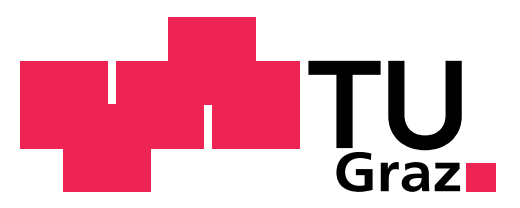

Technische Universität Graz

Institut für Semantische Datenanalyse Krenngasse 37 8010 Graz

Betreuer Dipl.-Ing. Dr.techn. Clemens Brunner Begutachter Univ.-Prof. Dr.phil. Univ.-Doz. Christa Neuper

Graz, Oktober 2010

# EIDESSTATTLICHE ERKLÄRUNG

Ich erkläre an Eides statt, dass ich die vorliegende Arbeit selbstständig verfasst, andere als die angegebenen Quellen/Hilfsmittel nicht benutzt, und die den benutzten Quellen wörtlich und inhaltlich entnommenen Stellen als solche kenntlich gemacht habe.

Graz, am .............................. ...........................................

(Unterschrift)

## STATUTORY DECLARATION

I declare that I have authored this thesis independently, that I have not used other than the declared sources / resources, and that I have explicitly marked all material which has been quoted either literally or by content from the used sources.

.............................. ...........................................

date (signature) (signature)

## Zusammenfassung

Das hybride Brain-Computer Interface (BCI), welches im Rahmen dieser Diplomarbeit entwickelt wurde, basiert auf den neurologischen Phänomenen der Event Related Desynchronization (ERD) und der Steady State Visual Evoked Potentials (SSVEPs). In dieser Arbeit wurden drei Bedingungen untersucht. Die erste Bedingung beruht auf der mentalen Strategie der Bewegungsvorstellung (beide Hände versus beide Füße). Die zweite Bedingung beruht auf der Strategie der visuell fokussierten Aufmerksamkeit, wobei die Stimulationsfrequenzen der beiden Leuchtdioden 8 Hz und 13 Hz betrugen. Die dritte Bedingung ist eine Kombination aus der ersten und zweiten Bedingung (Hybrid-BCI). An dieser Studie nahmen 12 Versuchspersonen teil. Für jede Bedingung wurde ein Klassifikator aus den entsprechenden Trainingsdaten berechnet. Anschließend wurde für jede Bedingung ein Online-Run durchgeführt, in dem die Versuchspersonen Feedback in Form eines vertikalen Balkens erhielten.

Ziel dieser Diplomarbeit war es, ein online Hybrid-BCI zu entwickeln und so zum Beispiel die Klassifikationsgenauigkeit zu verbessern. Die SSVEP-Bedingung weist wie die Hybrid-Bedingung eine hohe Klassifikationsgenauigkeit auf. Die Unterschiede zwischen diesen beiden Bedingungen sind jedoch nicht signifikant. Diese Studie zeigt, dass es möglich ist, ERD und SSVEP gemeinsam in einer hybriden Bedingung zu nutzen. Hier konnte erstmals gezeigt werden, dass es möglich ist, mit einem Hybrid-BCI eine Anwendung (Feedbackbalken) zu steuern.

## Abstract

The hybrid brain-computer interface (BCI) developed within this thesis, is based on the neurological phenomena of event-related desynchronization (ERD) and steady state visual evoked potentials (SSVEPs). Three conditions were investigated and compared. The first condition is based on the phenomenon of ERD. As mental strategy, motor imagery of both hands versus both feet was used. The second condition is based on SSVEP. Two light emitting diodes (LEDs) flickered at 8 Hz and 13 Hz. The third condition combines the first and second conditions into a hybrid BCI. 12 subjects participated in this study. Classifiers were calculated for each condition from the corresponding training data. Afterwards, online runs were conducted for each condition and subjects received feedback. The goal of this diploma thesis was to develop a hybrid BCI and to improve for example accuracy. On the one hand, the number of illiterates could be reduced in the ERD condition in comparison to prior studies, because motor imagery of both hands versus both feet was used. On the other hand, the SSVEP and hybrid conditions had high accuracies, but the difference between them was not significant. This study showed that it is possible to use ERD and SSVEP simultaneously in one condition. The study at hand could show for the first time, that subjects were able to control online feedback when using a hybrid BCI.

# Inhaltsverzeichnis

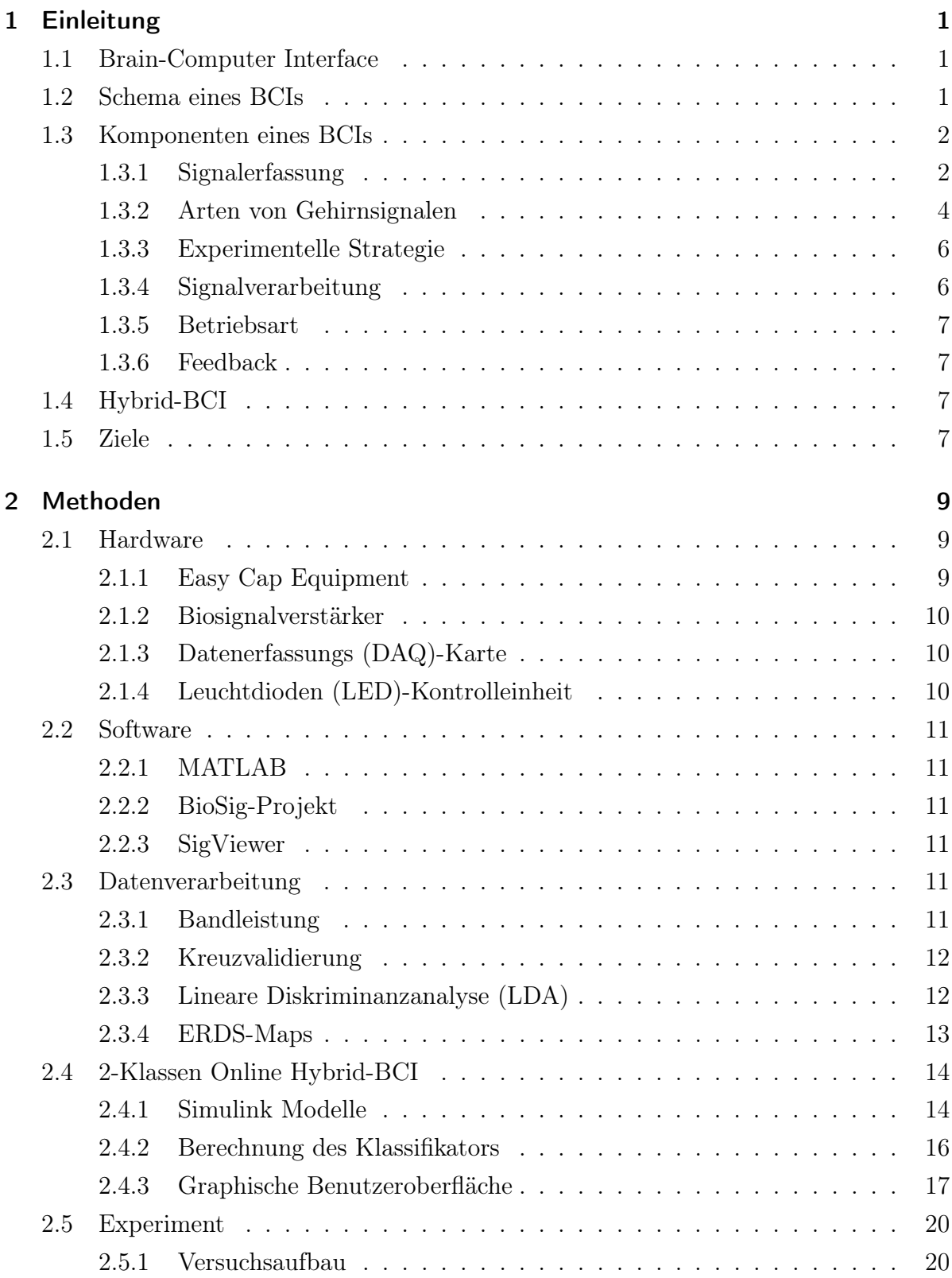

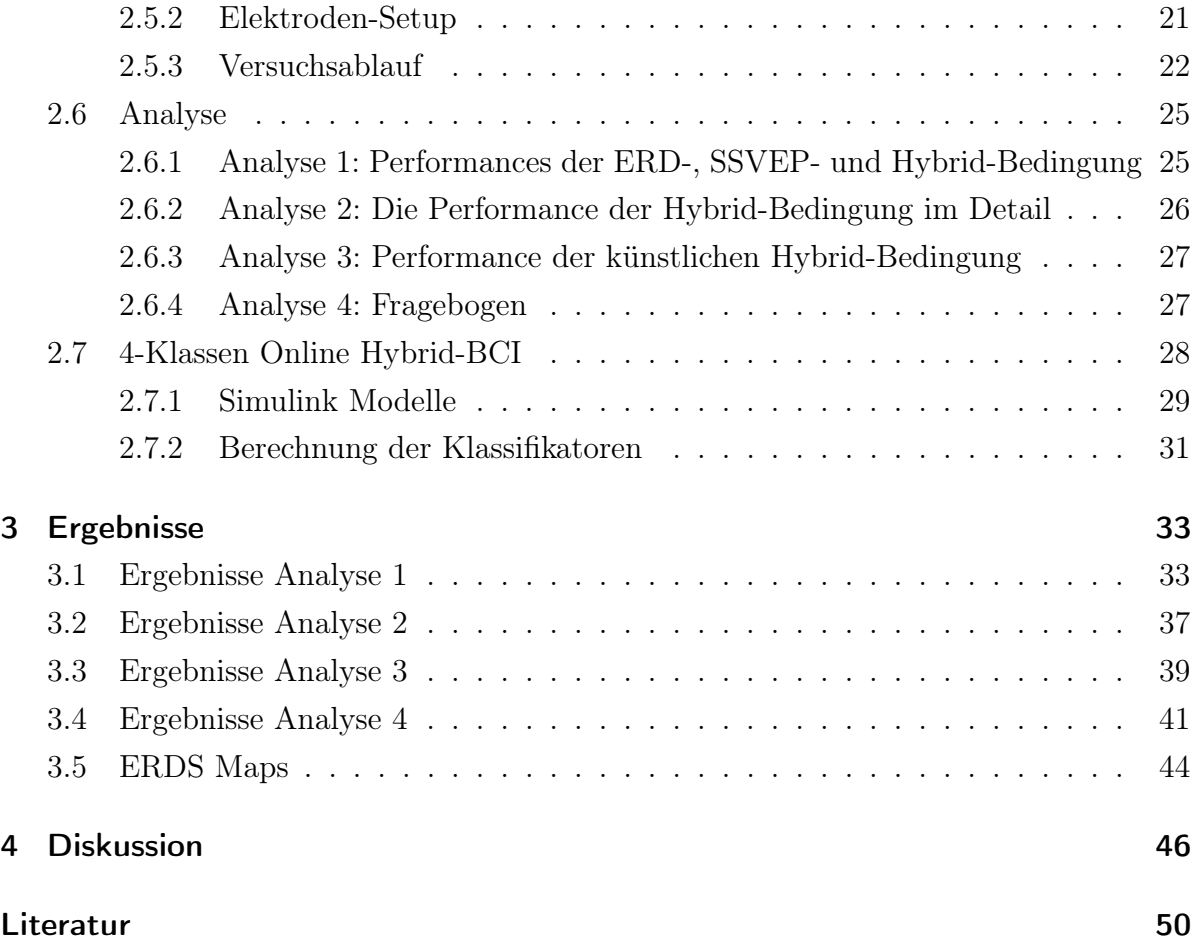

# Tabellenverzeichnis

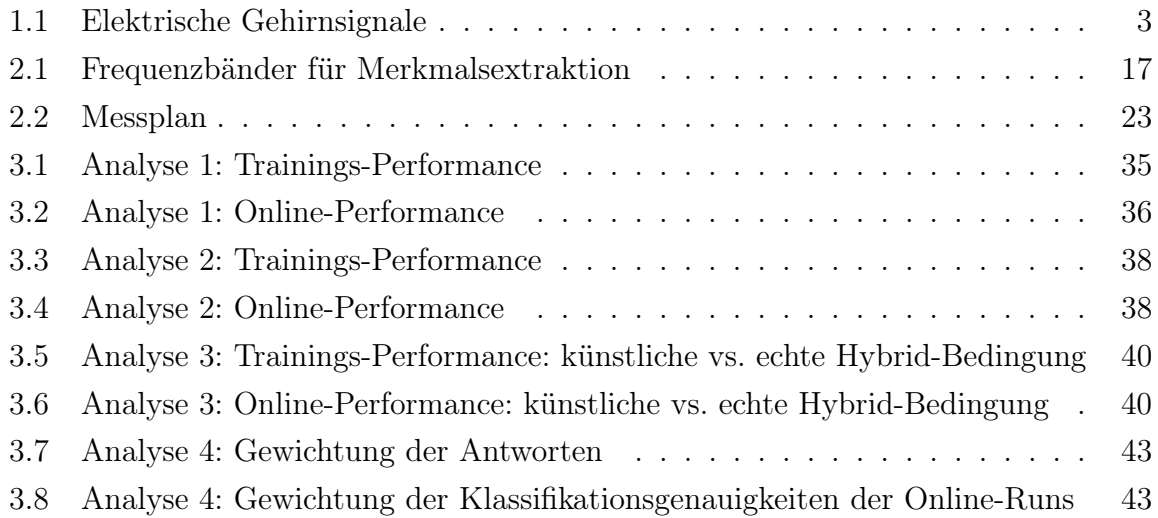

# Abbildungsverzeichnis

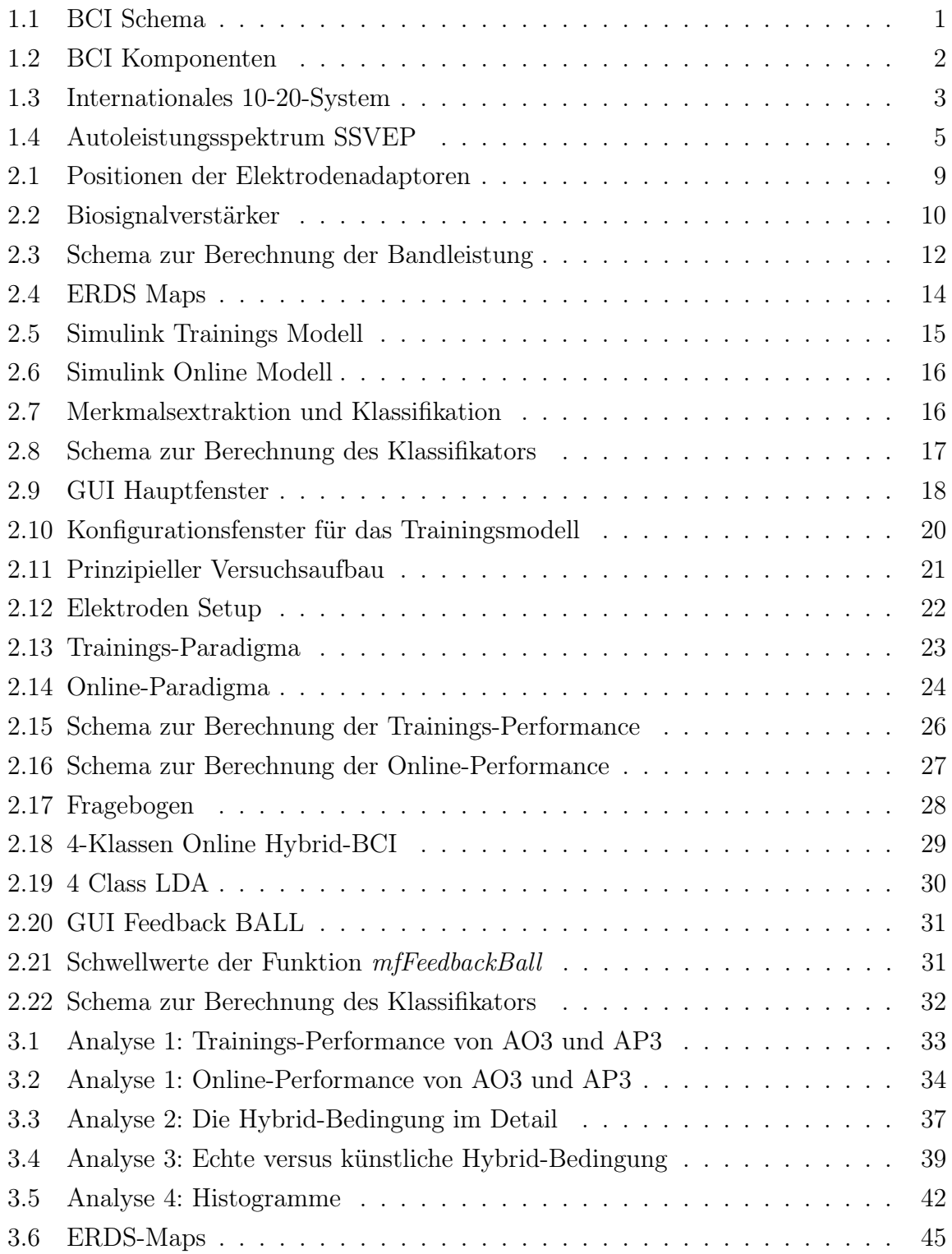

## <span id="page-8-1"></span><span id="page-8-0"></span>1.1 Brain-Computer Interface

Ein Brain-Computer Interface (BCI) ist eine Schnittstelle zwischen Mensch und Computer [\[1\]](#page-57-0). Es unterstützt Menschen mit schwerwiegenden neuromuskulären Funktionsstörungen mit einem alternativen nichtmuskulären Kommunikationskanal. Besonders Patienten, die an einem Locked-In-Syndrom (Menschen die vollständig gelähmt sind, aber volles Bewusstsein besitzen [\[2\]](#page-57-1)) leiden, können von BCIs profitieren. Mit diesen können sie ihre Bedürfnisse über ein Schreibprogramm äußern oder eine Neuroprothese steuern [\[3\]](#page-57-2). Ebenso werden BCIs in Zukunft im Alltag im Bereich der Kommunikations-, Steuerund Unterhaltungstechnik eine bedeutende Rolle spielen [\[4\]](#page-57-3).

## <span id="page-8-3"></span><span id="page-8-2"></span>1.2 Schema eines BCIs

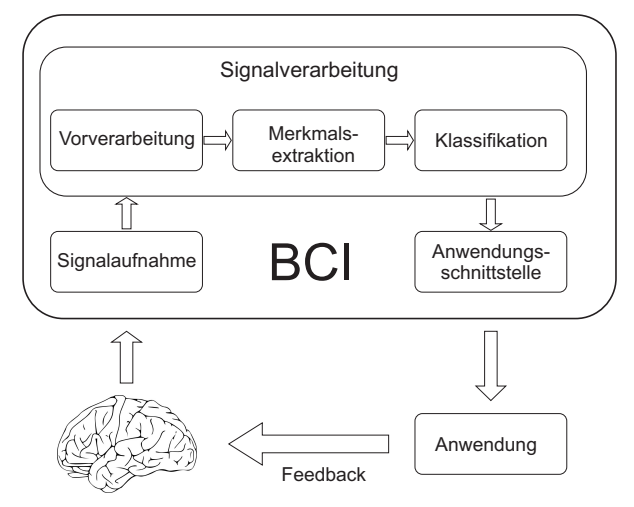

Abbildung  $1.1 - BCI$  Schema, modifiziert nach [\[5\]](#page-57-4)

In Abbildung [1.1](#page-8-3) ist die grundlegende Struktur eines BCIs dargestellt. Der geschlossene BCI-Kreis beginnt mit der Signalaufnahme. Die elektrischen Signale des Gehirns werden mit Elektroden erfasst. Diese werden anschließend verstärkt, gefiltert und digitalisiert. Im Anschluss daran folgt die Signalverarbeitung, welche die Vorverarbeitung, Merkmalsextraktion und Klassifikation beinhaltet. Applikationen, wie Computer, Rollstühle oder auch Prothesen werden über die Anwendungsschnittstelle angesteuert. Der Benutzer erhält Rückmeldung über den Zustand der Applikation (Feedback).

## <span id="page-9-2"></span><span id="page-9-0"></span>1.3 Komponenten eines BCIs

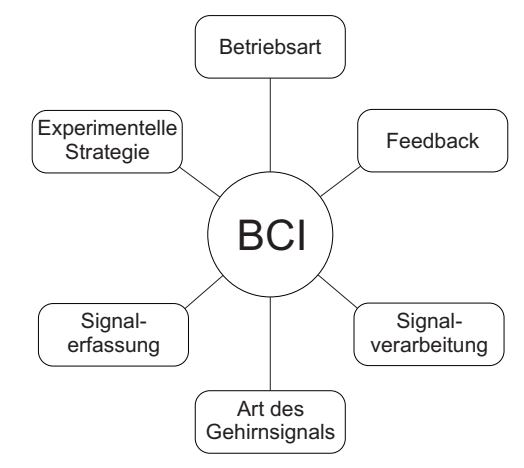

Abbildung 1.2 – Komponenten eines BCIs, modifiziert nach [\[6\]](#page-57-5)

In Abbildung [1.2](#page-9-2) sind die wichtigsten Komponenten zur Realisierung eines BCIs abgebildet. Folgende Komponenten spielen eine wichtige Rolle:

- Signalerfassung
- Art des Gehirnsignals
- Experimentelle Strategie
- Betriebsart
- Feedback
- Signalverarbeitung

#### <span id="page-9-1"></span>1.3.1 Signalerfassung

In Tabelle [1.1](#page-10-0) sind die Möglichkeiten zur elektrischen Ableitung von Gehirnsignalen angeführt.

Die Methoden zur Erfassung von elektrischen Gehirnsignalen unterscheiden sich in der Invasivität [\[1\]](#page-57-0). Die Messung elektrischer Summenpotentiale am Skalp wird als EEG bezeichnet. Zum Erfassen des EEGs werden Elektroden an der Kopfhaut angebracht. Als Basis zur korrekten Positionierung der Elektroden dient meist das internationale 10-20-System, welches in Abbildung [1.3](#page-10-1) dargestellt ist.

<span id="page-10-0"></span>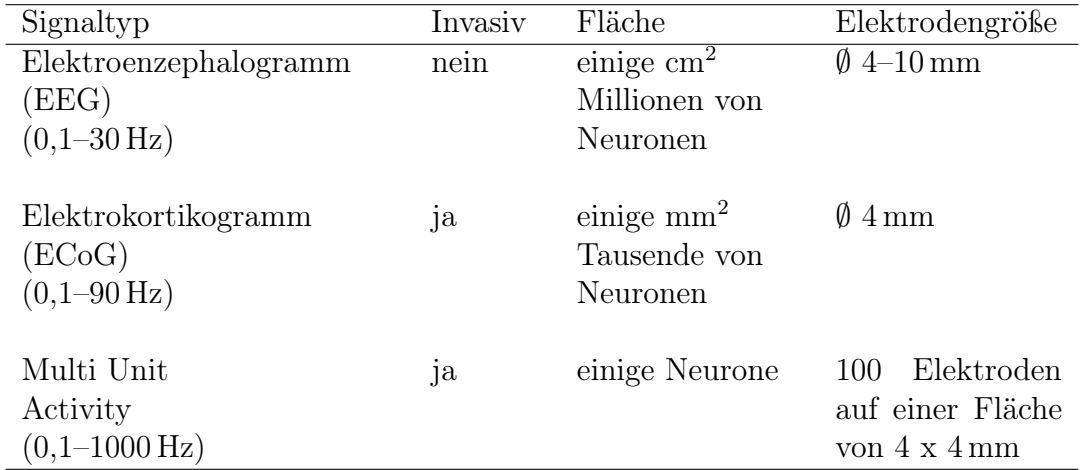

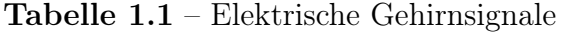

<span id="page-10-1"></span>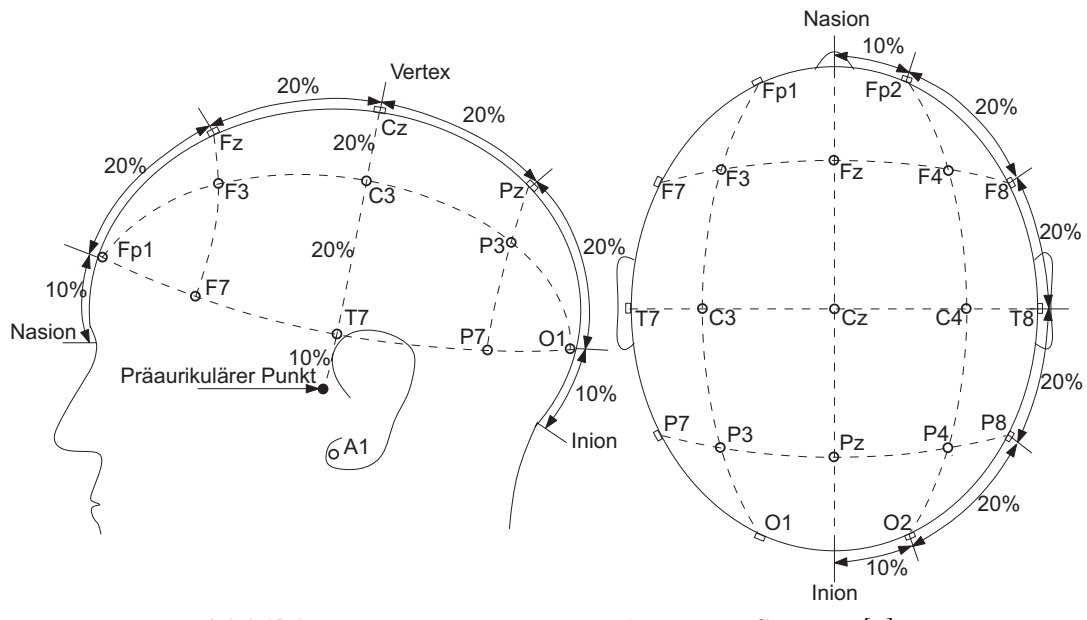

Abbildung 1.3 – Internationales 10-20-System [\[7\]](#page-57-6)

Der Abstand zwischen Nasion und Inion über den Vertex, sowie zwischen linkem und rechtem präaurikulären Punkt wird jeweils als 100 % angenommen. In Abbildung [1.3](#page-10-1) ist die prozentuale Aufteilung der Elektrodenabstände zwischen Nasion und Inion, sowie zwischen den präaurikulären Punkten dargestellt. Diese begründet den Namen 10-20- System [\[8\]](#page-57-7).

### <span id="page-11-0"></span>1.3.2 Arten von Gehirnsignalen

Elektrischen Gehirnsignale können in zwei Hauptgruppen unterteilt werden, nämlich ereigniskorrelierte Potentiale und (spontane) Oszillationen.

### Ereigniskorrelierte Potentiale (EKPs)

EKPs sind zeit- und phasengebundene Potentialschwankungen im EEG, die als Antwort auf interne oder externe Stimuli auftreten [\[9\]](#page-57-8). Die Amplituden dieser Potentialschwankungen sind jedoch sehr klein. Deshalb sind zur Detektion von EKPs überlicherweise mehrere aufeinanderfolgende identische Reize notwendig. EKPs können durch geeignete Mittelungstechniken aus dem EEG extrahiert werden. Dabei werden ereignisunabhängige Anteile, wie das spontane EEG und das Rauschen eliminiert [\[10\]](#page-58-0).

Für BCIs sind folgende EKPs oder Komponenten von EKPs geeignet und werden bereits von mehreren BCI-Gruppen verwendet:

• P300

Die P300-Komponente ist eine positive Wellenform, die circa 300 ms nach dem Stimulus auftritt [\[11\]](#page-58-1). Diese tritt als Reaktion auf einen unerwarteten Stimulus auf [\[12\]](#page-58-2).

• Slow Cortical Potentials (SCPs)

Slow Cortical Potentials sind langsame kortikale Potentialschwankungen, die eine bis wenige Sekunden andauern können [\[13\]](#page-58-3). Diese unterscheiden sich durch eine Negativierung und Positivierung. Eine Negativierung (Aufmerksamkeitsmobilisierung) tritt beim Lösen von Rechenbeispielen und visuell-räumlichen Aufgaben auf. Die aktuelle Informationsverarbeitung und Speicherung der Aufgabe führt zu einer Positivierung des kortikalen Potentials [\[14\]](#page-58-4).

• Steady State Evoked Potentials (SSEPs)

Steady State Evoked Potentials werden durch kurzzeitig periodische akustische, somatosensorische oder visuelle Reize hervorgerufen [\[15\]](#page-58-5). Die Analyse der SSEPs erfolgt zum Beispiel durch die Berechnung des Frequenzspektrums oder der Bandleistung [\[16,](#page-58-6) [17\]](#page-58-7).

Eine Form der SSEPs sind die Steady State Visual Evoked Potentials (SSVEPs). Diese sind ein wichtiger Bestandteil dieser Diplomarbeit und werden deshalb näher erläutert. Periodische visuelle Stimulationen können am visuellen Kortex erfasst werden. Ab einer Stimulationsfrequenz von 6 Hz treten stabile Oszillationen

auf [\[18\]](#page-58-8). Durch die fokussierte Aufmerksamkeit auf einen periodisch wiederkehrenden visuellen Zielreiz, steigt die Leistung im EEG in dessen Grundfrequenz, sowie in den Harmonischen [\[19\]](#page-58-9). Abbildung [1.4](#page-12-0) zeigt ein Leistungsdichtespektrum eines EEGs Signals, in dem SSVEPs durch Spitzen im Spektrum abgebildet sind. Die Spitzen der Grundfrequenz, der zweiten, dritten und vierten Harmonischen sind in dieser Abbildung sehr gut erkennbar.

<span id="page-12-0"></span>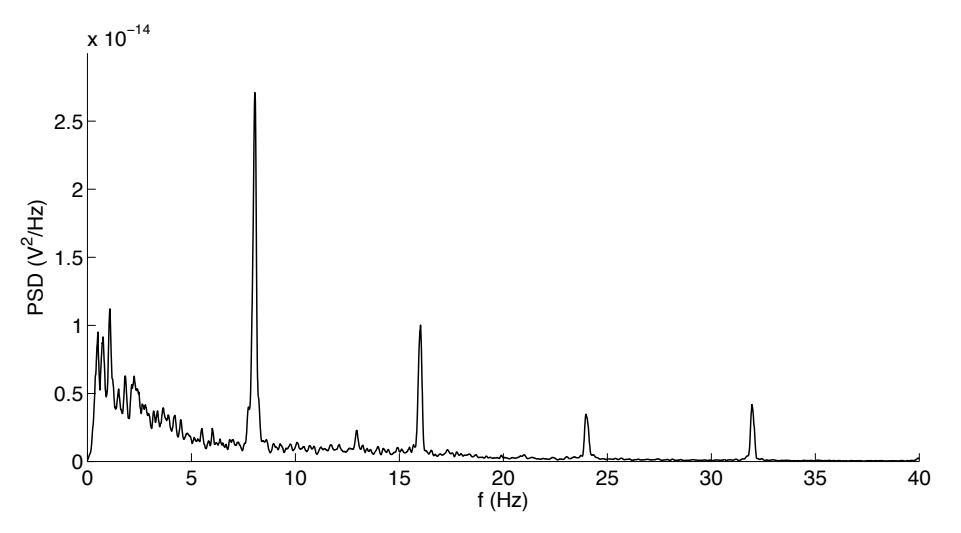

Abbildung 1.4 – Autoleistungsspektrum SSVEP Diese Abbildung zeigt das Leistungsdichtespektrum eines EEGs. Die Spitzen im Spektrum bilden die SSVEPs ab. Die Grundfrequenz beträgt 8 Hz, die Frequenz der zweiten Harmonischen beträgt 16 Hz und die Frequenz der dritten Harmonischen beträgt 24 Hz. In diesem Fall ist auch die vierte Harmonische bei 32 Hz vorhanden.

#### (Spontane) Oszillationen

(Spontane) Oszillationen sind zeitgebunden, jedoch im Gegensatz zu EKPs nicht phasengebunden. Diese Oszillationen werden in Event-Related Desynchronization (ERD) und Event-Related Synchronization (ERS) unterschieden [\[20\]](#page-59-0).

- Event-Related Desynchronization (ERD) ERD beschreibt die Leistungs- bzw. Amplitudenabnahme innerhalb spezifischer Frequenzbänder im EEG im Vergleich zu einer Referenzperiode. Die Desynchronisation ist ein Maß für kortikale Aktivierung [\[21\]](#page-59-1).
- Event-Related Synchronization (ERS) ERS beschreibt die Leistungs- bzw. Amplitudenzunahme innerhalb spezifischer

Frequenzbänder im EEG im Vergleich zu einer Referenzperiode. Die Synchronisation kennzeichnet den Ruhezustand kortikaler Gehirnareale [\[22\]](#page-59-2).

#### <span id="page-13-0"></span>1.3.3 Experimentelle Strategie

Verschiedene experimentelle Strategien können zur Erzeugung von unterscheidbaren Gehirnmustern eingesetzt werden.

- Operante Konditionierung durch Neurofeedback Eine der ersten Strategien, die entwickelt wurde, ist die operante Konditionierung durch Neurofeedback. Diese basiert auf der Selbstregulation des SCPs durch willentlich erzeugte kortikale Potentialschwankungen. [\[13\]](#page-58-3).
- Bewegungsvorstellung als mentale Strategie Bewegungsvorstellung und Bewegungsausführung aktivieren die selben kortikalen Gehirnareale und weisen die selben zeitlichen Eigenschaften auf. Die Vorstellung verschiedener Bewegungen (zum Beispiel Hände versus Füße) aktiviert unterschiedliche Areale im Gehirn. Diese Strategie eignet sich für BCIs, welche auf (spontane) Oszillationen im EEG basieren [\[23\]](#page-59-3).
- Fokussierte Aufmerksamkeit

Der Benutzer lenkt seine Aufmerksamkeit auf einen bestimmten visuellen, sensorischen oder akustischen Reiz [\[24,](#page-59-4) [25\]](#page-59-5). Zum Beispiel rufen periodisch wiederkehrende visuelle Zielreize am Okzipitallapen SSVEPs hervor, die der Stimulationsfrequenz entsprechen [\[26\]](#page-59-6).

#### <span id="page-13-1"></span>1.3.4 Signalverarbeitung

Die Signalverarbeitung (siehe Abbildung [1.1\)](#page-8-3) beinhaltet die Vorverarbeitung, Merkmalsextraktion und Klassifikation. In der Vorverarbeitung erfolgt die Reduktion von Artefakten, die unter anderem durch Muskelaktivität (Elektromyographie (EMG)) und Augenbewegung (Elektrookulographie (EOG)) hervorgerufen werden. Weiters relevant sind zeitliche Filter (Tief- und Hochpass), sowie für Multikanal-Daten, örtliche Filter (bipolar, Laplace [\[27\]](#page-59-7), Common Average Reference (CAR) [\[28\]](#page-59-8). Ein weiterer Bestandteil der Signalverarbeitung ist die Merkmalsextraktion. Diese kann unter anderem im Zeit- oder Frequenzbereich erfolgen. Üblicherweise werden dafür die Bandleistung, Wavelets [\[29\]](#page-59-9) oder autoregressive Parameter (AR) [\[30\]](#page-60-0) berechnet. Die Klassifikation ist eine weitere Komponente der Signalverarbeitung. Der Klassifikator weist Samples auf Basis

der Merkmale bestimmten Klassen zu. Zu den gebräuchlichen Klassifikationsmethoden zählen Schwellwertverfahren, lineare Diskriminanzanalyse (LDA) oder Support Vector Machines (SVMs).

#### <span id="page-14-0"></span>1.3.5 Betriebsart

Brain-Computer Interfaces werden nach ihrer Betriebsart, synchron oder asynchron, unterschieden. Das synchrone BCI analysiert das EEG in vordefinierten Zeitfenstern (cue-based oder synchronous BCI). Asynchrone BCIs analysieren das EEG kontinuierlich bzw. sample-by-sample (self-paced oder asynchronous BCI) [\[23\]](#page-59-3).

#### <span id="page-14-1"></span>1.3.6 Feedback

Das Feedback schließt den in Abbildung [1.1](#page-8-3) dargestellten BCI-Kreis zwischen Anwender und Computer. Die Ausgabe des Feedbacks kann visuell (abstrakt oder realistisch), akustisch oder haptisch erfolgen [\[31\]](#page-60-1).

### <span id="page-14-2"></span>1.4 Hybrid-BCI

Ein echtes Hybrid-BCI kombiniert zwei oder mehrere "reguläre" BCIs. Dieses bietet dem Anwender die Möglichkeit, zwei oder mehrere unterschiedliche Gehirnaktivitäten gleichzeitig zu benutzen [\[32\]](#page-60-2). Ebenso kann ein BCI mit physiologischen Parametern wie Atmung und Herzrate kombiniert werden. Mit einem Hybrid-BCI könnte beispielsweise die Klassifikationsgenauigkeit verbessert oder die Anzahl an Klassen erhöht werden [\[33,](#page-60-3) [34\]](#page-60-4). Allison et al. [\[35\]](#page-60-5) zeigten, dass ein Hybrid-BCI von mehr Personen bedient werden kann als ERD- und SSVEP-BCIs.

Ein echtes Hybrid-BCI muss wie ein "reguläres" BCI folgende vier Kriterien erfüllen: (1) Die verwendeten Signale für das BCI müssen vom Gehirn stammen, (2) es muss ein Gehirnsignal verwendet werden, mit dem der Benutzer bewusst Einfluss auf das Verhalten nehmen kann, (3) die Verarbeitung in Echtzeit muss gewährleistet sein und (4) der Benutzer muss Feedback erhalten [\[33\]](#page-60-3).

## <span id="page-14-3"></span>1.5 Ziele

In dieser Diplomarbeit wird eine Online-Studie zur Realisierung eines hybriden BCIs durchgeführt. Online bedeutet, dass es sich um ein geschlossenes BCI-System handelt,

in dem der Benutzer Feedback erhält. Das Feedback wird in Form eines vertikalen Balkens realisiert.

Drei verschiedene Methoden der Feedbackbalkensteuerung werden getestet: (1) Der Balken wird durch die mentale Strategie der Bewegungsvorstellung (Hände versus Füße) vertikal gesteuert (ERD). (2) Die vertikale Steuerung erfolgt durch visuell fokussierte Aufmerksamkeit (SSVEP). Dafür werden zwei mit unterschiedlichen Frequenzen blinkende Lichter an der Unter- und Oberseite des Monitors angebracht. (3) ERD und SSVEP werden zu einer hybriden Bedingung zusammengefasst. Mit dieser wird der Balken vertikal gesteuert werden.

Diese Studie soll zeigen, dass es möglich ist, ERD und SSVEP gemeinsam in einer hybriden Bedingung zu nutzen und dadurch beispielsweise die Klassifikationsgenauigkeit zu verbessern. Weiters soll erstmals gezeigt werden, dass die Steuerung einer Anwendung (Feedbackbalken) mit einem Hybrid-BCI möglich ist.

Schließlich soll für weiterführende Studien ein Modell für ein 4-Klassen Hybrid-BCI erstellt werden.

<span id="page-16-0"></span>In diesem Kapitel wird auf die verwendete Hardware und Software eingegangen. Weiters erfolgt eine detaillierte Beschreibung des Experiments.

## <span id="page-16-1"></span>2.1 Hardware

## <span id="page-16-2"></span>2.1.1 Easy Cap Equipment

<span id="page-16-3"></span>Das verwendete Easy Cap Equipment der Firma EASY-CAP (EASY-CAP GmbH, Herrsching-Breitbrunn, Deutschland, www.easycap.de) setzt sich aus einer Elektrodenkappe und gesinterten Ag/AgCl Ringelektroden zusammen. Die Elektrodenhalterungen sind, wie in Abbildung [2.1](#page-16-3) dargestellt, nach dem erweiterten internationalen 10-20-System an der Kappe angebracht.

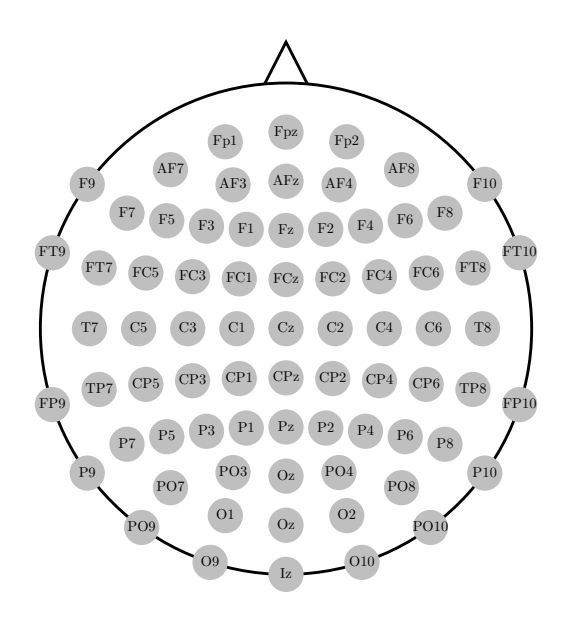

Abbildung 2.1 – Positionen der Elektrodenadaptoren

Die Elektroden werden in die Elektrodenhalterungen eingesetzt. Das dazugehörige Elektrolyt (Abralyt 2000) verringert die Übergangsimpedanz zwischen Elektrode und Kopfhaut .

## <span id="page-17-0"></span>2.1.2 Biosignalverstärker

An der Kopfhaut angebrachte Elektroden erfassen die kortikalen Summenpotentiale. Diese analogen Signale werden mit dem Biosignalverstärker g.BSamp der Firma g.tec (Guger Technologies OEG, Graz, Österreich, www.gtec.at), welcher in Abbildung [2.2](#page-17-3) abgebildet ist, verstärkt. Dieser ermöglicht die simultane Aufnahme verschiedener Biosignale wie EEG, EMG, EOG und EKG. Der g.BSamp verfügt über 16 bipolare Eingänge. Dem Benutzer stehen für die EEG-Kanäle folgende Einstellmöglichkeiten zur Verfügung:

- Lowpass  $(30 \text{ Hz}/100 \text{ Hz})$
- Highpass  $(0.5 \text{ Hz}/2 \text{ Hz})$
- Notch (on/off)
- <span id="page-17-3"></span>- Sensitivity  $(50 \,\mu\text{V}/100 \,\mu\text{V})$

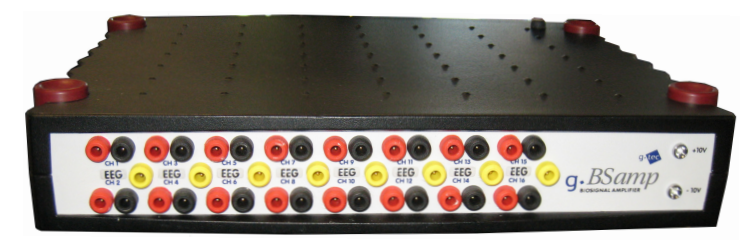

Abbildung 2.2 – Biosignalverstärker

## <span id="page-17-1"></span>2.1.3 Datenerfassungs (DAQ)-Karte

Die DAQ-Karte digitalisiert das verstärkte analoge Biosignal. Für die Messungen wurde die DAQ-Karte NI 6031 von National Instruments (National Instruments, Austin, USA, www.ni.com) verwendet.

## <span id="page-17-2"></span>2.1.4 Leuchtdioden (LED)-Kontrolleinheit

Die LED-Kontrolleinheit steuert insgesamt zwei LED-Einheiten, wobei jede Einheit aus vier LED-Blöcken besteht. Die Blinkfrequenz und die Helligkeit der LEDs können individuell eingestellt werden.

## <span id="page-18-0"></span>2.2 Software

Zur Realisierung des Online Hybrid-BCIs wurde MATLAB und Simulink (Mathworks Inc., Natick, USA, www.mathworks.com), die vom Institut bereitgestellte Toolbox, sowie die BioSig-Toolbox und die rtsBCI Library von biosig.sourceforge.net [\[36\]](#page-60-6) verwendet.

#### <span id="page-18-1"></span>2.2.1 MATLAB

MATLAB dient in erster Linie zur numerischen Berechnung und Visualisierung in der Mathematik und in den Ingenieurwissenschaften. Es stellt eine Vielzahl an Built-In Funktionen zur Verfügung. Der Benutzer kann durch eigene Unterprogramme diese Programmpakete erweitern. MATLAB verfügt auch über eine grafische Entwicklungsumgebung (Simulink). Simulink beinhaltet Werkzeuge, wie beispielsweise den Real-Time-Workshop und die Signal Processing Toolbox [\[37\]](#page-60-7).

### <span id="page-18-2"></span>2.2.2 BioSig-Projekt

Die BioSig-Toolbox und die rtsBCI Library gehören zum Open Source Projekt BioSig (http://biosig.sourceforge.net/). Es unterstützt beim Laden, Speichern und Analysieren von Biosignalen in MATLAB. Diese Software findet Verwendung in der Neuroinformatik, bei BCIs, in der Neurophysiologie, sowie in der Psychologie und in der Schlafforschung [\[36\]](#page-60-6).

#### <span id="page-18-3"></span>2.2.3 SigViewer

SigViewer bietet die Möglichkeit, Biosignale (wie zum Beispiel das EEG) grafisch darzustellen. Diese Software unterstützt eine Vielzahl an Biosignaldatenformaten. Außerdem besteht die Möglichkeit, Artefakte zu markieren und diese als eigenes Event zu exportieren. Nähere Informationen sind unter http://sigviewer.sourceforge.net/ erhältlich [\[38\]](#page-60-8).

## <span id="page-18-4"></span>2.3 Datenverarbeitung

In diesem Abschnitt werden die wichtigsten Rechenverfahren des Online Hybrid-BCIs erläutert.

#### <span id="page-18-5"></span>2.3.1 Bandleistung

In Abbildung [2.3](#page-19-2) ist das Schema zur Berechnung der Bandleistung abgebildet. Zu Beginn wird das Signal mit einem Bandpass gefiltert. Das bandpass-gefilterte Signal wird

anschließend quadriert und somit die Leistung ermittelt. Der gleitende Mittelwert glättet die zuvor berechnete Leistung. Abschließend wird die Bandleistung logarithmisch normalisiert.

<span id="page-19-2"></span>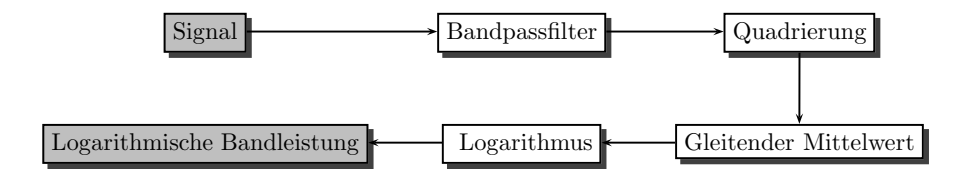

Abbildung 2.3 – Schema zur Berechnung der Bandleistung

#### <span id="page-19-0"></span>2.3.2 Kreuzvalidierung

Die Kreuzvalidierung ist eine gebräuchliche statistische Methode, um die Klassifikationsgenauigkeit des Klassifikators objektiv zu bewerten, wenn nur wenig Daten zur Verfügung stehen. Die Daten werden in mehrere kleine Datensätze unterteilt. Dabei wird ein Teildatensatz zum Testen und die restlichen Teildatensätze zum Trainieren verwendet. Die 10 × 10 Kreuzvalidierung teilt die Daten in zehn Teildatensätze auf. Ein Teildatensatz dient als Testsatz, die anderen neun als Trainingssätze. Dies wird zehn mal wiederholt, sodass jeder einzelne Teildatensatz einmal als Testsatz verwendet wird. Der gesamte Vorgang wird wiederum zehn mal wiederholt, sodass zur objektiven Bewertung des Klassifikators 100 Test- und 100 Trainingssätze zur Verfügung stehen [\[39\]](#page-60-9).

#### <span id="page-19-1"></span>2.3.3 Lineare Diskriminanzanalyse (LDA)

Die lineare Diskriminanzanalyse wurde im Jahr 1936 von R. A. Fisher entwickelt [\[40\]](#page-60-10). Die LDA benutzt eine lineare Hyperebene um die Daten einer Klasse zuzuweisen. Die lineare Hyperebene versucht den Abstand zwischen den Mittelwerten beider Klassen zu maximieren und die Varianz zwischen den Klassen zu minimieren. Zur Klassifikation von unbekannten Daten ist die Berechnung des Gewichtsvektors w und des Bias  $w_0$ notwendig. Die Gewichte werden nach [\(2.1\)](#page-19-3) aus der Kovarianzmatrix aller Daten und aus den Mittelwerten der Datensätze ermittelt.

<span id="page-19-3"></span>
$$
\mathbf{w} = (\mu_1 - \mu_2)^T \cdot \Sigma_{12}^{-1} \tag{2.1}
$$

<span id="page-20-1"></span>
$$
y = \mathbf{w}^T \cdot \mathbf{x} + w_0 \tag{2.2}
$$

Die Klassifikation erfolgt nach  $(2.2)$ . Der transponierte Gewichtsvektor  $\mathbf{w}^T$  wird mit dem Eingangsvektor x multipliziert und der Bias  $w_0$  addiert. Wenn  $y \leq 0$  ist, handelt es sich zum Beispiel um Klasse 1 und wenn  $y > 0$  ist, handelt es sich um Klasse 2.

#### <span id="page-20-0"></span>2.3.4 ERDS-Maps

ERDS-Maps stellen die relative Leistungszu- bzw. -abnahme gegenüber einem Referenzintervall in verschiedenen Frequenzbändern über die Zeit dar. Zu Beginn wird die Leistung des EEGs sampleweise für jedes Trial, sowie für jedes Frequenzband nach [\(2.3\)](#page-20-2) berechnet. Die Subtraktion des Mitterwertes über alle Trials  $(\bar{x}_i)$ , in [\(2.3\)](#page-20-2), eliminiert evozierte Potentiale (EPs). Aus der berechneten Leistung wird die mittlere Leistung nach [\(2.4\)](#page-20-3) und die Referenzleistung nach [\(2.5\)](#page-20-4) berechnet. Die relative Leistung jedes Samples wird nach [\(2.6\)](#page-20-5) berechnet.

<span id="page-20-2"></span>
$$
y_{ij} = (x_{ij} - \overline{x}_j)^2 \tag{2.3}
$$

<span id="page-20-3"></span>
$$
A_j = \frac{1}{N-1} \sum_{i=1}^{N} y_{ij}
$$
 (2.4)

<span id="page-20-4"></span>
$$
R = \frac{1}{k} \sum_{r_0}^{r_0 + k} A_j
$$
 (2.5)

<span id="page-20-5"></span>
$$
ERD_j = \frac{A_j - R}{R} \cdot 100\%
$$
\n(2.6)

 $x_{ij}$  ist das j-te Sample vom *i*-ten Trial.  $\overline{x}_j$  ist das j-te Sample des Mittelwerts über alle Trials.  $A_j$  ist die mittlere j-te Leistung nach dem Cue. R ist die mittlere Leistung im Referenzintervall  $[r_0, r_0 + k]$ . [\[41,](#page-60-11) [20\]](#page-59-0)

In Abbildung [2.4](#page-21-2) sind zwei Beispiele für ERDS-Maps abgebildet. Die rote Farbe entspricht einer relativen Leistungsabnahme und die blaue Farbe einer relativen Leistungszunahme. Bei dieser Messung wurde die Bewegungsvorstellung (Hände versus Füße) untersucht. Das EEG wurde am motorischen Kortex an den Positionen C3, Cz und C4 aufgezeichnet. Der mediale Kanal Cz repräsentiert die Füße und die lateralen Kanäle C3 und C4 repräsentieren die Hände. Abbildung [2.4](#page-21-2)[\(a\)](#page-21-3) zeigt die Bewegungsvorstellung der Füße, welche eine Deaktivierung (ERS bei 10–12 Hz und 20–24 Hz: blau) am lateralen

<span id="page-21-3"></span><span id="page-21-2"></span>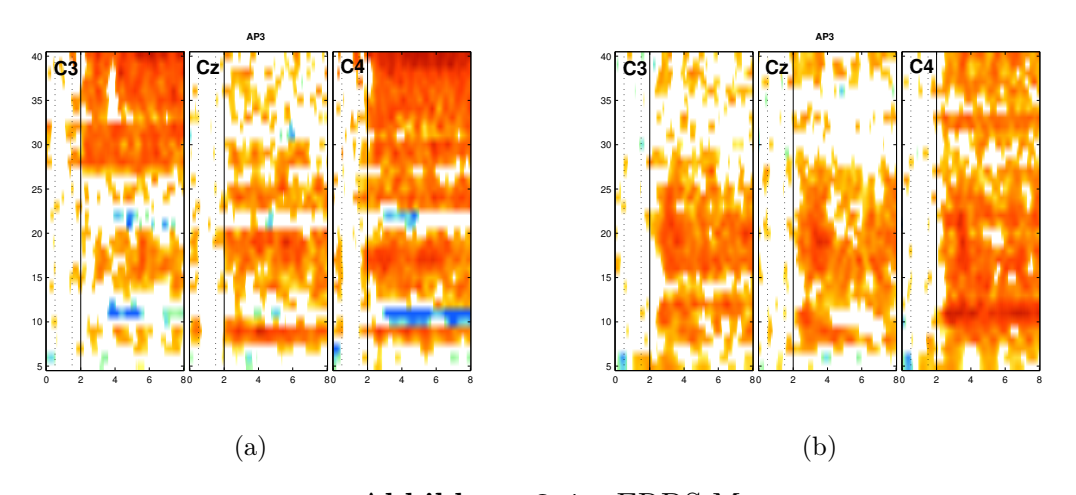

<span id="page-21-4"></span>Abbildung 2.4 – ERDS-Maps Diese Abbildung zeigt die Bewegungsvorstellung beider Füße [\(a\)](#page-21-3) und beider Hände [\(b\).](#page-21-4) In den Frequenzbändern 10–12 Hz und 20—24 Hz der Kanäle C3 und C4 tritt in [\(a\)](#page-21-3) ERS (blau) und in [\(b\)](#page-21-4) ERD (rot) auf.

motorischen Kortex (C3 und C4) hervorruft. Abbildung [2.4](#page-21-2)[\(b\)](#page-21-4) zeigt die Bewegungsvorstellung beider Hände, welche eine Aktivierung (ERD bei 10–12 Hz und 20–24 Hz: rot) am lateralen motorischen Kortex (C3 und C4) hervorruft.

## <span id="page-21-0"></span>2.4 2-Klassen Online Hybrid-BCI

In diesem Abschnitt wird der Aufbau des 2-Klassen Online Hybrid-BCIs, welches die vertikale Steuerung eines Feedbackbalkens ermöglicht, näher beschrieben. Es wurde dafür ein Trainings- und ein Onlinemodell erstellt.

#### <span id="page-21-1"></span>2.4.1 Simulink Modelle

#### Simulink Trainingsmodell

In Abbildung [2.5](#page-22-0) ist das Simulinkmodell, welches zur Aufzeichnung der Trainingsdaten verwendet wurde, dargestellt. In der folgenden Auflistung wird die Funktion der einzelnen Blöcke erläutert.

- *sfUniversalParadigm*: Dieser Block erzeugt mit Hilfe der sfUniversalParadigm.dll die gewünschten Events. Diese können in einer XML-Datei definiert werden.
- DAQ: Durch die Verwendung des DAQ-Blocks werden die durch die DAQ-Karte erfassten und digitalisierten Daten in MATLAB importiert.

<span id="page-22-0"></span>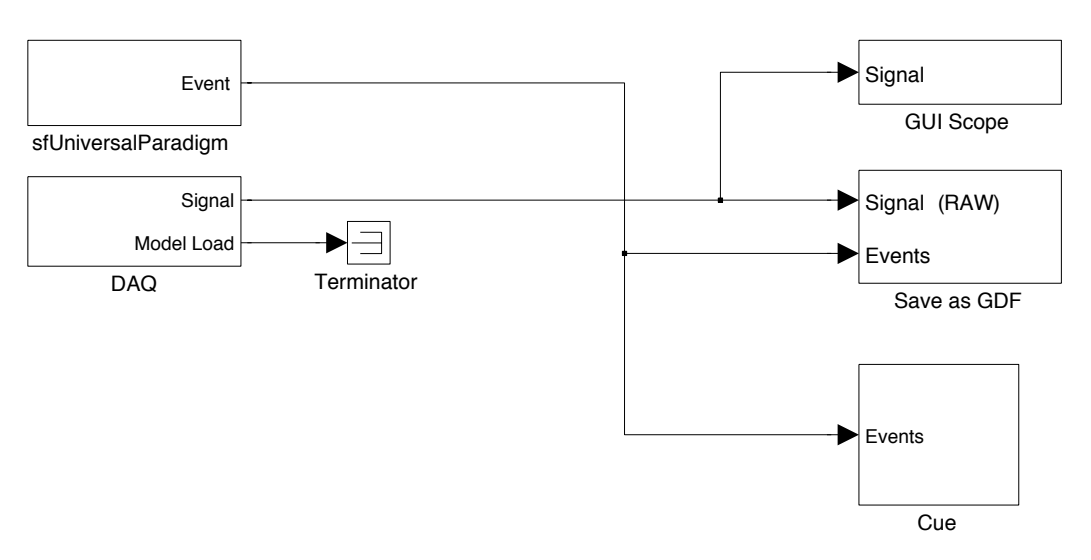

Abbildung 2.5 – Simulink Trainings Modell

- GUI Scope: Das GUI Scope stellt das aktuelle Biosignal bzw. EEG in einem Fenster grafisch dar. Dadurch besteht laufend die Möglichkeit, das EEG zu beobachten.
- Save as  $GDF$ : Der Block "Save as  $GDF^{\alpha}$  speichert das EEG und die Events in eine General Data Format (GDF [\[42\]](#page-61-0)) Datei. Diese GDF-Datei kann in MATLAB mit Hilfe der BioSig-Toolbox wiederum geladen und die Daten somit offline analysiert werden.
- Cue: Dieser Block stellt den Cue in Form eines Pfeiles am Bildschirm grafisch dar. Die Cues werden von den generierten Events gesteuert.

## Simulink Onlinemodell

In Abbildung [2.6](#page-23-1) ist das Simulink Online Modell abgebildet. Als Basis für das Online Modell dient das zuvor beschriebene Trainings Modell. Dieses Modell wurde um folgende zwei Blöcke erweitert.

• Feature Extraction and Classification: Dieser Blcok, welche in Abbildung [2.7](#page-23-2) detailliert dargestellt ist, extrahiert und klassifiziert die Merkmale des EEGs. Am Ausgang Classlabel wird die ermittelte Klasse ausgegeben. Die absolute orthogonale Distanz zwischen der Hyperebene und dem Sample des Klassifikatorausgangs wird am Ausgang Distance ausgegeben.

2 Methoden

<span id="page-23-1"></span>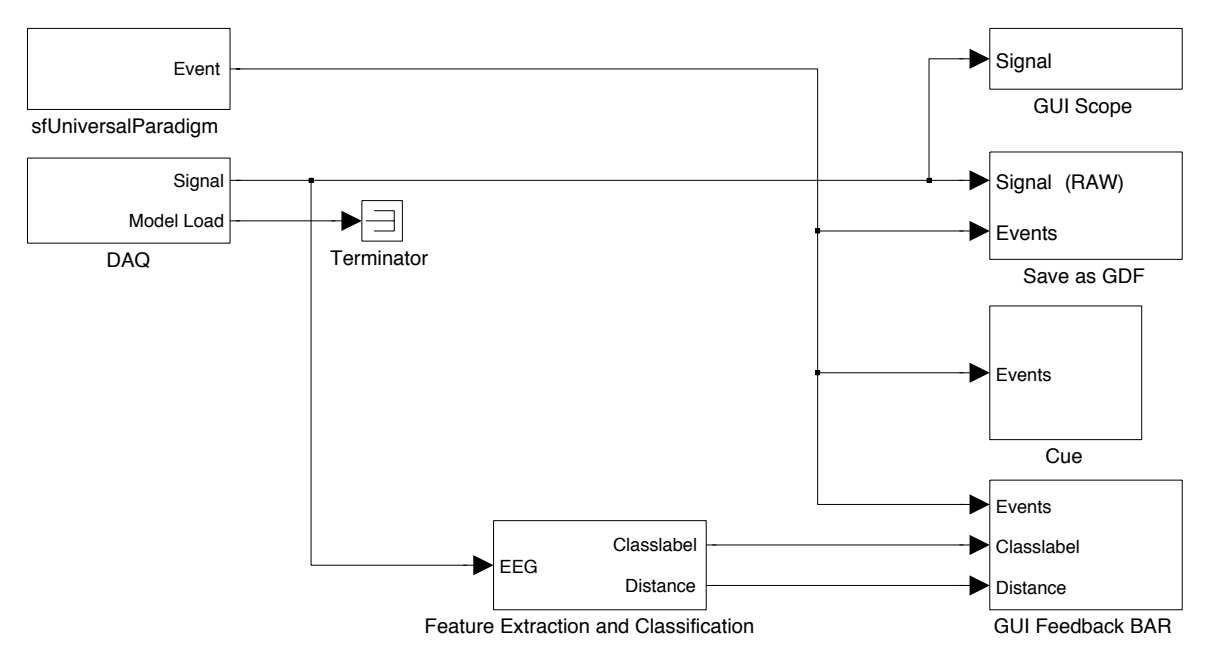

Abbildung 2.6 – Simulink Online Modell

• GUI Feedback BAR: Dieser Block erzeugt für den Anwender am Bildschirm einen grafischen Balken als Feedback. Diese besitzt drei Eingänge (Events, Classlabel und Distance). Der Eingang Classlabel legt die Richtung des Feedbackbalkens fest, dessen Länge wird vom Eingang Distance reguliert. Der Eingang Events regelt die Sichtbarkeit des Balkens.

<span id="page-23-2"></span>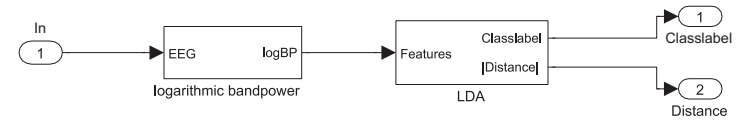

Abbildung 2.7 – Merkmalsextraktion und Klassifikation

#### <span id="page-23-0"></span>2.4.2 Berechnung des Klassifikators

In diesen Abschnitt wird die Berechnung des Klassifikators erläutert. In Abbildung [2.8](#page-24-2) ist der grundsätzliche Weg zur Berechnung des Klassifikators bzw. der Gewichte abgebildet. Zu Beginn wurden die notwendigen Merkmale aus dem EEG extrahiert. Die dafür benötigten Frequenzbänder sind in Tabelle [2.1](#page-24-1) abgebildet. Für die ERD-Bedingung wurden aus den Kanälen C3, Cz und C4 die Standardfrequenzbänder 10–12 Hz und 16–24 Hz

extrahiert. Diese ergaben in Summe sechs Merkmale. Für die SSVEP-Bedingung wurde eine Methode ähnlich der harmonischen Summenentscheidung (HSD) [\[17,](#page-58-7) [32\]](#page-60-2) verwendet. Dazu wurden aus den Kanälen O1 und O2 jeweils 1 Hz Frequenzbänder um die Grundfrequenz, die zweite und dritte Harmonische extrahiert. Diese ergaben in Summe 12 Merkmale. Die Hybrid-Bedingung erforderte die Frequenzbänder der ERD- und der SSVEP-Bedingung, die in Summe 18 Merkmale ergaben. Für jedes Frequenzband wurde die Bandleistung berechnet. Anschließend erfolgte die Bestimmung des besten Segments, wobei das Trial in 16 Segmente aufgeteilt wurde. Für jedes Segment wurde die Klassifikationsgenauigkeit berechnet und somit das beste Segment bestimmt (Running Classifier [\[43\]](#page-61-1)). Mit dem besten Segment wurden die Gewichte für die LDA berechnet.

<span id="page-24-2"></span>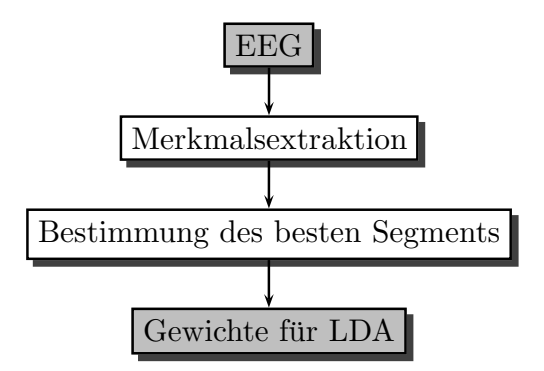

Abbildung 2.8 – Schema zur Berechnung des Klassifikators

<span id="page-24-1"></span>

|                    | C <sub>3</sub> | Cz.                              | $C_{4}$ | ( )1                              | $\mathcal{V}$                     |
|--------------------|----------------|----------------------------------|---------|-----------------------------------|-----------------------------------|
| ERD <sub>1</sub>   |                | $10-12$ Hz $10-12$ Hz $10-12$ Hz |         |                                   |                                   |
| ERD <sub>2</sub>   |                | $16-24$ Hz $16-24$ Hz $16-24$ Hz |         |                                   |                                   |
| SSVEP <sub>1</sub> |                |                                  |         | $7.5 - 8.5$ Hz $7.5 - 8.5$ Hz     |                                   |
| SSVEP <sub>2</sub> |                |                                  |         |                                   | $15.5 - 16.5$ Hz $15.5 - 16.5$ Hz |
| SSVEP <sub>3</sub> |                |                                  |         | $23.5 - 24.5 \,\mathrm{Hz}$       | $23.5 - 24.5 \,\mathrm{Hz}$       |
| SSVEP 4            |                |                                  |         |                                   | $12.5 - 13.5$ Hz $12.5 - 13.5$ Hz |
| SSVEP 5            |                |                                  |         | $25.5 - 26.5$ Hz $25.5 - 26.5$ Hz |                                   |
| SSVEP <sub>6</sub> |                |                                  |         | $38.5 - 39.5$ Hz $38.5 - 39.5$ Hz |                                   |

Tabelle 2.1 – Frequenzbänder für Merkmalsextraktion

#### <span id="page-24-0"></span>2.4.3 Graphische Benutzeroberfläche

Für die Bedienung des Online Hybrid-BCI Modells wurde eine grafische Benutzeroberfläche (GUI) entwickelt, um die Handhabung des Programms zu erleichtern. In Abbildung

[2.9](#page-25-0) ist das Hauptfenster der entwickelten GUI dargestellt. Diese setzt sich aus dem Trainings-, Klassifikations- und Onlinebereich zusammen.

<span id="page-25-0"></span>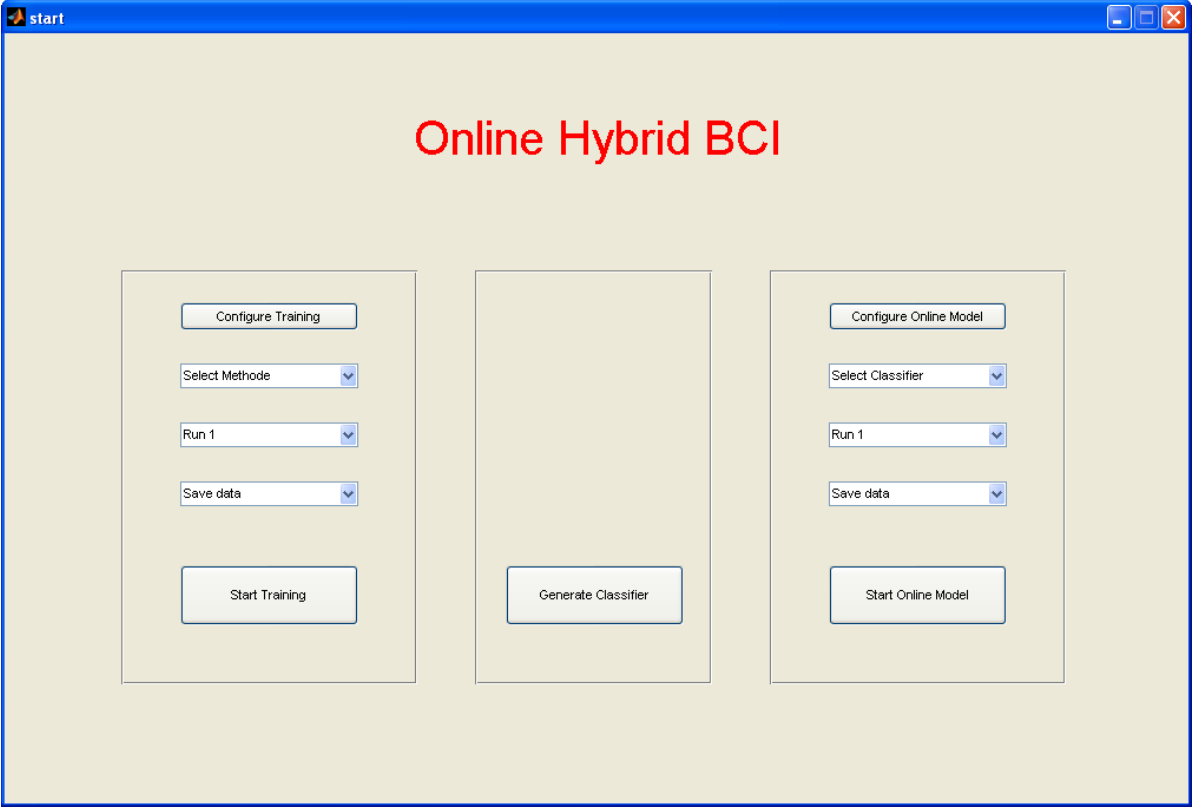

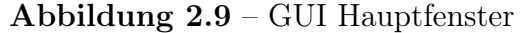

Das Hauptfenster der GUI ist in einen Trainings-, Klassifikations- und Onlinebereich unterteilt. Im Trainingsbereich wird eine Methode (ERD, SSVEP, Hybrid) ausgewählt. Im Klassifikationsbereich werden aus den aufgezeichneten Trainingsdaten die Gewichte des Klassifikators berechnet. Im Onlinebereich wird der zuvor berechnete Klassifikator ausgewählt und das Onlinemodell gestartet.

Im Trainingsbereich stehen dem Benutzer folgende Auswahlmöglichkeiten zur Verfügung:

- Configure Training: Durch betätigen des Buttons "Configure Training" erscheint ein neues Fenster, in dem weitere Einstellungen vorgenommen werden können.
- Select Method: Es stehen drei Bedingungen zur Auswahl:
	- 1. ERD: Training für ein BCI, das auf der Strategie der Bewegungsvorstellung beruht.
	- 2. SSVEP: Training für ein BCI, das auf der Strategie der visuell fokussierten Aufmerksamkeit beruht.

- 3. Hybrid: Training für ein BCI, das auf der Strategie der Bewegungsvorstellung und der Strategie der visuell fokussierten Aufmerksamkeit beruht.
- Run: In diesem Auswahlfenster kann zwischen Run eins bis Run acht gewählt werden, dies dient zur Nummerierung der Dateien.
- Save data: "Save data" speichert die EEG-Daten in eine GDF-Datei. "Don't save data" speichert die EEG-Daten nicht ab.
- Start Training: Durch betätigen dieses Buttons wird das Training gestartet.

Im Klassifikationsbereich werden durch betätigen des Buttons "Generate Classifier" die Gewichte des Klassifikators berechnet.

Im Onlinebereich stehen dem Benutzer folgende Auswahlfenster zur Verfügung:

- Configure Online Model: Durch betätigen dieses Buttons können weitere Einstellungen vorgenommen werden.
- Select Classifier: Hier kann der zuvor berechnete Klassifikator ausgewählt werden.
- Start Online Model: Damit wird das Online Modell gestartet.

Die Auswahlfenster Run und Save data besitzen dieselbe Funktion wie im Trainingsbereich.

### Configure Training

In Abbildung [2.10](#page-27-2) ist das Fenster "Configure Training" abgebildet. Es stehen folgende Auswahl- bzw. Eingabefelder zur Verfügung.

- Insert Subject ID: In dieses Feld wird die Subject ID eingetragen.
- Select DAQ Device: Hier kann eine bestimmte DAQ-Karte ausgewählt werden.
- Sample Rate: Die Angabe der Abtastfrequenz wird in diesem Feld vorgenommen.
- Scope: Im Auswahlfenster Scope kann das Scope aktiviert bzw. deaktiviert werden.
- Remote Scope: Hier kann das Remotescope aktiviert bzw. deaktiviert werden.
- Update Ini-File: Die gewählten Einstellungen und Eingaben werden durch betätigen dieses Buttons in die entsprechende Konfigurationsdatei geschrieben.

2 Methoden

<span id="page-27-2"></span>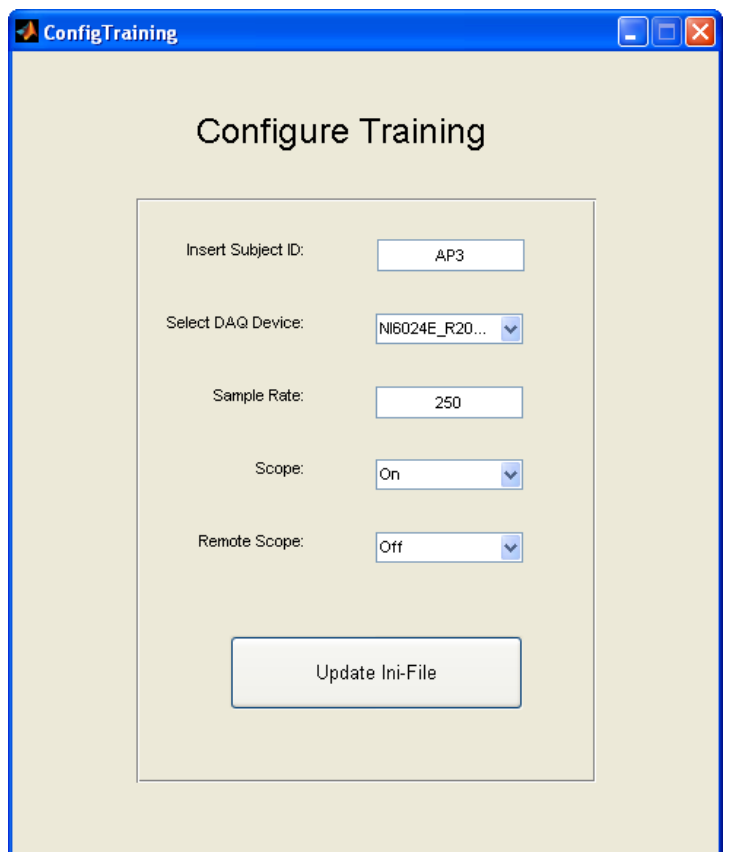

Abbildung 2.10 – Konfigurationsfenster für das Trainingsmodell Im Konfigurationsfenster für das Trainingsmodell wird die Subject ID eingetragen. Weiters ist es möglich eine DAQ-Karte auszuwählen und deren Samplerate festzulegen.

## Configure Online Modell

Das Fenster "Configure Online Model" besitzt dieselben Eingabefelder und dieselbe Funk-tion wie das Fenster "Configure Training" in Abbildung [2.10.](#page-27-2)

## <span id="page-27-0"></span>2.5 Experiment

## <span id="page-27-1"></span>2.5.1 Versuchsaufbau

In Abbildung [2.11](#page-28-1) ist der prinzipielle Aufbau des Online Hybrid Systems dargestellt. Die Versuchsperson mit angebrachten Elektroden saß in einem bequemen Lederstuhl in einer elektromagnetisch abgeschirmten Kabine. Die Elektroden wurden mit dem Biosignalverstärker verbunden. Das erfasste EEG wurde verstärkt und mit einem Bandpass

zwischen 0.5 und 100 Hz gefiltert. Der Verstärker wurde wiederum mit einer im Computer eingesetzten DAQ-Karte verbunden. Diese digitalisierte das analoge Signal mit einer Abtastfrequenz von 250 Hz. Der Computer stellte die Cues und das Feedback am Monitor grafisch dar. Am Monitor wurden zwei mit unterschiedlichen Frequenzen blinkende LEDs angebracht. Die an der Oberseite des Monitors angebrachte LED blinkte mit einer Frequenz von 8 Hz und die an der Unterseite angebrachte LED mit 13 Hz.

<span id="page-28-1"></span>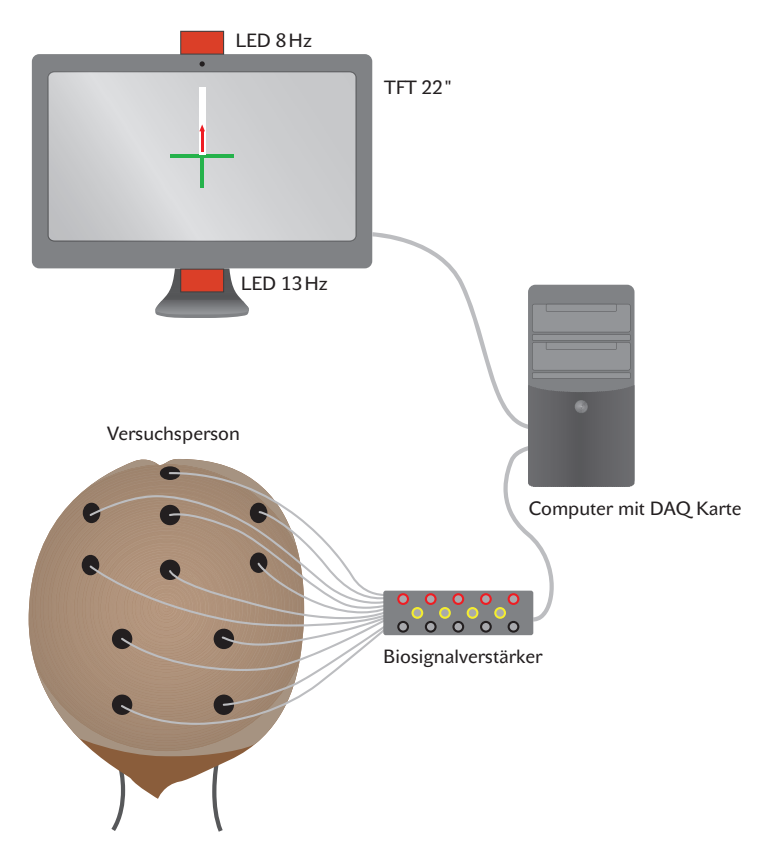

Abbildung 2.11 – Prinzipieller Versuchsaufbau

Die an der Versuchsperson angebrachten Elektroden wurden mit dem Biosignalverstärker verbunden. Die im Computer eingebaute DAQ-Karte, digitalisierte die verstärkten Signale und stellte diese für MATLAB zur weiteren Datenverarbeitung bereit. Der am Computer angeschlossene Monitor stellte dem Benutzer die Cues und das Feedback grafisch dar.

#### <span id="page-28-0"></span>2.5.2 Elektroden-Setup

Das für die Messung benötigte Elektroden-Setup ist in Abbildung [2.12](#page-29-1) dargestellt. Die Ableitungspunkte des motorischen Kortex (C3, Cz, C4) sowie des Okzipitallappens (O1, O2) wurden bipolar erfasst. Die Masseelektrode wurde an der Position Fz angebracht.

<span id="page-29-1"></span>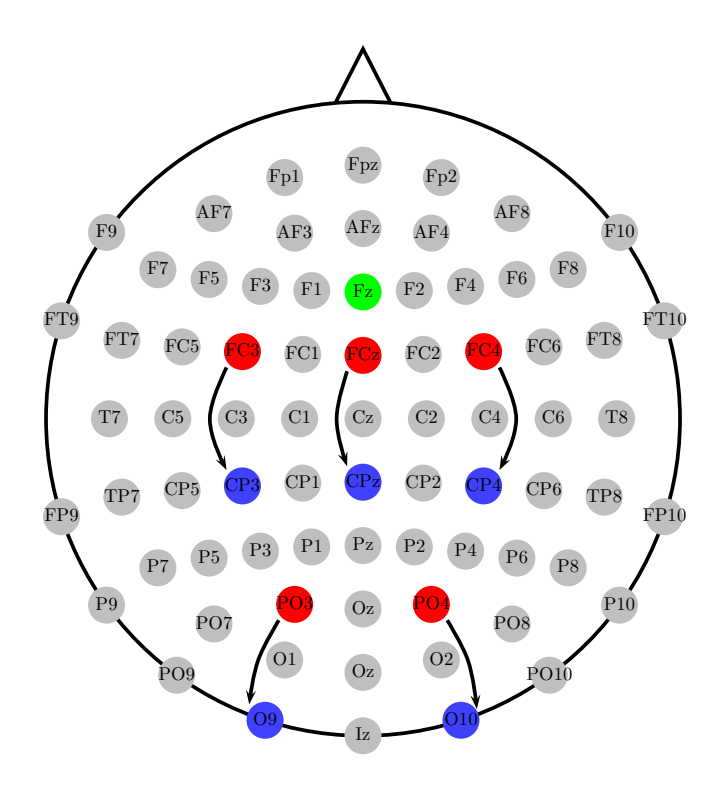

Abbildung 2.12 – Elektroden Setup Fz dient als Masseelektrode. Die Ableitungspunkte C3, Cz, C4, O1 und O2 werden bipolar gemessen.

#### <span id="page-29-0"></span>2.5.3 Versuchsablauf

Es kamen 12 gesunde erwachsene Versuchspersonen zum Einsatz, vier davon weiblich und acht männlich. Die Versuchspersonen waren zwischen 22 und 29 alt. Das Durchschnittsalter betrug 26±1,9 Jahre.

Eine Session bestand aus drei Trainings- und drei Online-Runs. Zu Beginn wurden die Trainingsdaten der SSVEP-, anschließend der ERD- und zuletzt der Hybrid-Bedingung aufgezeichnet. Aus den aufgezeichneten Trainingsdaten wurden die Gewichte für den Klassifikator berechnet. Die Online-Runs wurden pseudo-randomisiert entsprechend Tabelle [2.2](#page-30-0) durchgeführt. Die vertikale Steuerung des Feedbackbalkens erfolgte durch die

- Bewegungsvorstellung (ERD-Bedingung)
- visuell fokussierte Aufmerksamkeit (SSVEP-Bedingung)

<span id="page-30-0"></span>- Bewegungsvorstellung und visuell fokussierte Aufmerksamkeit (Hybrid-Bedingung) Zwischen den einzelnen Runs wurde eine Pause von zwei bis vier Minuten eingelegt.

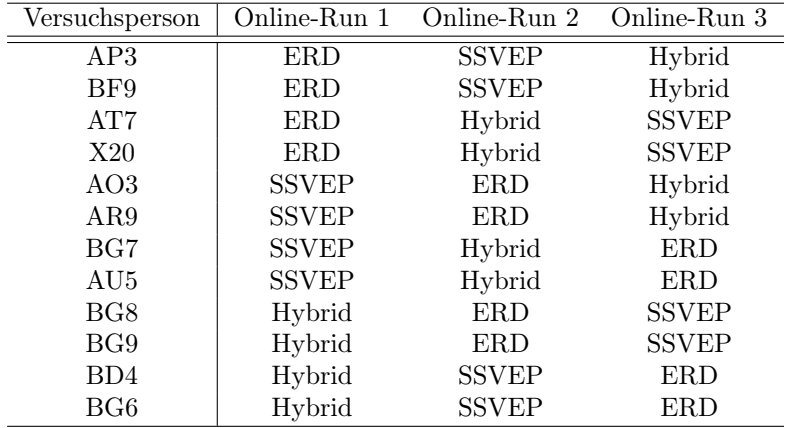

#### Tabelle 2.2 – Messplan

Diese Tabelle stellt die Reihenfolge der Online-Runs aller Versuchspersonen dar.

Jeder dieser Runs setzte sich aus 40 Trials zusammen. Für die Trainings- und Online-Trials gab es zwei verschiedene Paradigmen, das Trainings-Paradigma und das Online-Paradigma.

In Abbildung [2.13](#page-30-1) ist das Trainings-Paradigma abgebildet. Ein Trial dauerte acht Sekunden. Während dieser acht Sekunden erschien ein Kreuz in der Mitte des Bildschirms. Zwischen der zweiten und vierten Sekunde wurde der Cue (Pfeil hinauf, Pfeil hinunter) am Bildschirm angezeigt. Die Versuchsperson musste den vorgegebenen Task von der zweiten bis achten Sekunde ausführen. Nach dem Trial folgte eine zufällig lange Pause zwischen zwei und vier Sekunden.

<span id="page-30-1"></span>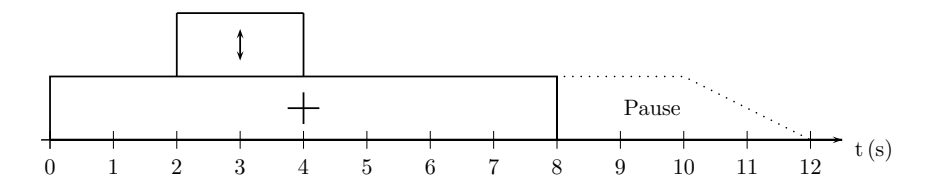

Abbildung 2.13 – Trainings-Paradigma

Abbildung [2.14](#page-31-0) stellt das Online-Paradigma dar. Dieses Paradigma wurde grundsätzlich

<span id="page-31-0"></span>gleich aufgebaut wie das zuvor beschriebene Trainings-Paradigma. Zusätzlich wurde noch das Feedback integriert, das von Sekunde drei bis acht am Bildschirm erschien. Die Versuchspersonen mussten den Feedbackbalken von Sekunde zwei bis acht steuern.

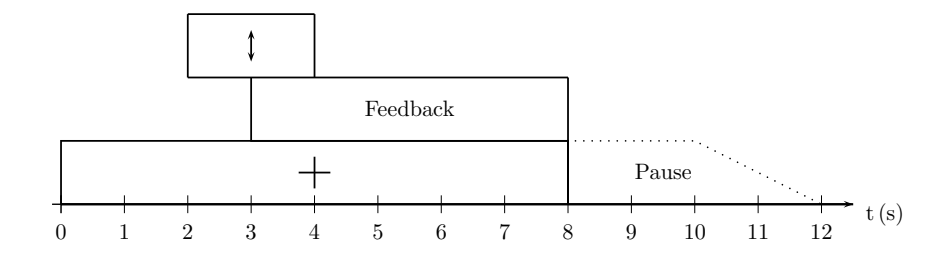

Abbildung 2.14 – Online-Paradigma

### <span id="page-32-0"></span>2.6 Analyse

Zu Beginn dieses Abschnitts wird die Berechnung der Trainings- und Online-Performance näher beschrieben. Anschließend folgt die Beschreibung der durchgeführten Analysen.

#### Trainings-Performance

In Abbildung [2.15](#page-33-1) ist das prinzipielle Schema zur Berechnung der Trainings-Performance abgebildet. Aus den aufgezeichneten EEG-Daten wurden bestimmte Merkmale extrahiert, die dafür verwendeten Frequenzbänder sind in Tabelle [2.1](#page-24-1) aufgeführt. Anschließend wurde das beste Segment bestimmt (siehe [2.4.2\)](#page-23-0). Für die 10×10 Kreuzvalidierung wurden mit dem besten Segment 100 Trainings- und 100 Testsets erstellt, welche durch eine Schleife einzeln aufgerufen wurden. Dabei wurden die Gewichte für die LDA berechnet. Der Block "Test LDA", welche die Funktion test sc beinhaltet, ermittelte aus den Gewichten und dem Testset den zeitlichen Verlauf der Klassifikationsgenauigkeit des jeweiligen Testsets. Aus den Klassifikationsgenauigkeiten aller Testsets wurde der Mittelwert berechnet. Dieser entsprach der Trainings-Performance.

### Online-Performance

Das prinzipielle Schema zur Berechnung der Online-Performance ist in Abbildung [2.16](#page-34-2) abgebildet. Zur Berechnung der Online-Performance wurden die EEG-Daten des Online-Runs und die Gewichte des Klassifikators herangezogen. Die Gewichte wurden zuvor aus Trainingsdaten ermittelt. Aus den EEG-Daten des Online-Runs wurden bestimmte Merkmale extrahiert, die dafür verwendeten Frequenzbänder sind in Tabelle [2.1](#page-24-1) aufgeführt. Der Block "Test LDA" ermittelte aus den Merkmalen und Gewichten die Online-Performance.

#### <span id="page-32-1"></span>2.6.1 Analyse 1: Performances der ERD-, SSVEP- und Hybrid-Bedingung

Für die ERD-, SSVEP- und Hybrid-Bedingung wurde die jeweilige Trainings- und Online-Performance berechnet. Die Berechnung der Trainings-Performance erfolgte nach dem Schema in Abbildung [2.15,](#page-33-1) die der Online-Performance nach dem Schema in Abbildung [2.16.](#page-34-2)

<span id="page-33-1"></span>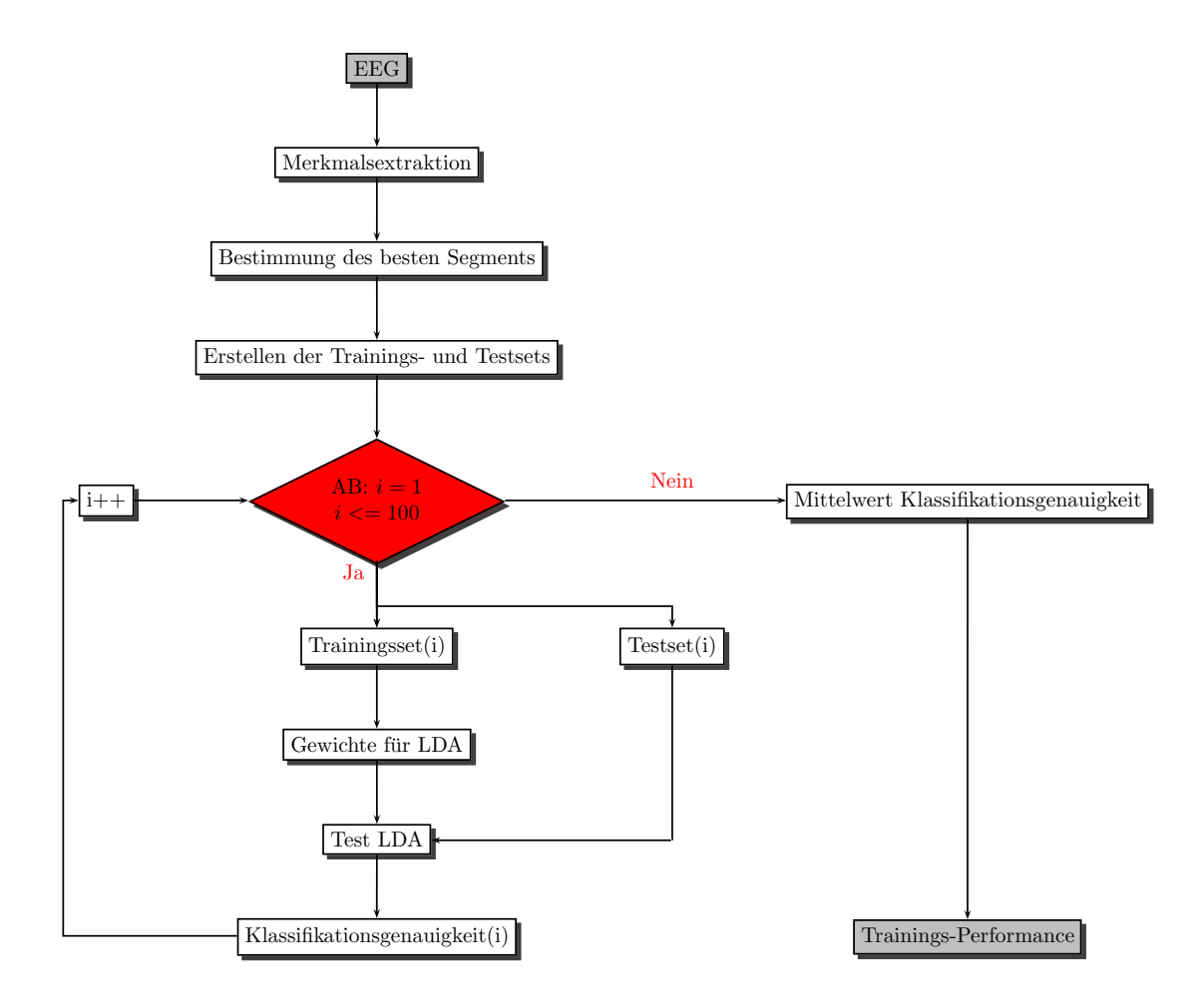

Abbildung 2.15 – Schema zur Berechnung der Trainings-Performance.

#### <span id="page-33-0"></span>2.6.2 Analyse 2: Die Performance der Hybrid-Bedingung im Detail

Bei dieser Analyse wurde der Einfluss von ERD und SSVEP innerhalb der Hybrid-Bedingung untersucht. Dafür wurden die EEG-Daten der Hybrid-Bedingung herangezogen. Aus den Kanälen C3, C4 und Cz wurden die ERD-Merkmale und aus den Kanälen O1 und O2 die SSVEP-Merkmale extrahiert. Die ERD- und SSVEP-Performance wurde nach den Schemen in Abbildung [2.15](#page-33-1) und Abbildung [2.16](#page-34-2) ermittelt.

<span id="page-34-2"></span>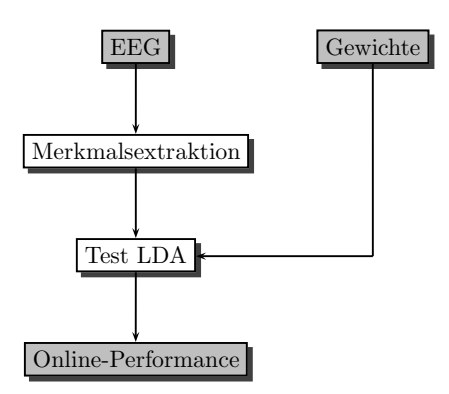

Abbildung 2.16 – Schema zur Berechnung der Online-Performance.

#### <span id="page-34-0"></span>2.6.3 Analyse 3: Performance der künstlichen Hybrid-Bedingung

Für diese Analyse wurden die EEG-Daten der ERD-Bedingung (Kanäle C3, C4 und Cz) und die der SSVEP-Bedingung (Kanäle O1 und O2) kombiniert, sodass eine künstliche Hybrid-Bedingung entstand. Aus der gebildeten Hybrid-Bedingung wurde die Trainingsund Online-Performance nach den Schemen in Abbildung [2.15](#page-33-1) und Abbildung [2.16](#page-34-2) ermittelt.

#### <span id="page-34-1"></span>2.6.4 Analyse 4: Fragebogen

Nach Beendigung der Messungen wurden die Versuchspersonen gebeten, folgenden Fragebogen in Abbildung [2.17](#page-35-1) zu beantworten.

Die Antwortmöglichkeiten des Fragebogens wurden mit einer Skala von 1–5 gewichtet. Die erste Antwortmöglichkeit wurde mit 1 und die letzte Antwortmöglichkeit mit 5 gewichtet. Um einen Vergleich zwischen dem Empfinden der Versuchsperson und der tatsächlichen Klassifikationsgenauigkeit herstellen zu können, wurden folgende Grenzwerte eingeführt:

- 1) sehr gut steuerbar: Klassifikationsgenauigkeit  $> 94\%$
- 2) gut steuerbar:  $86\% <$  Klassifikationsgenauigkeit  $\leq 94\%$
- 3) steuerbar:  $78\% <$  Klassifikationsgenauigkeit  $\leq 86\%$
- 4) kaum steuerbar: 70 % < Klassifikationsgenauigkeit  $\leq 78$  %
- 5) gar nicht steuerbar: Klassifikationsgenauigkeit ≤ 70 % [\[44\]](#page-61-2)

<span id="page-35-1"></span>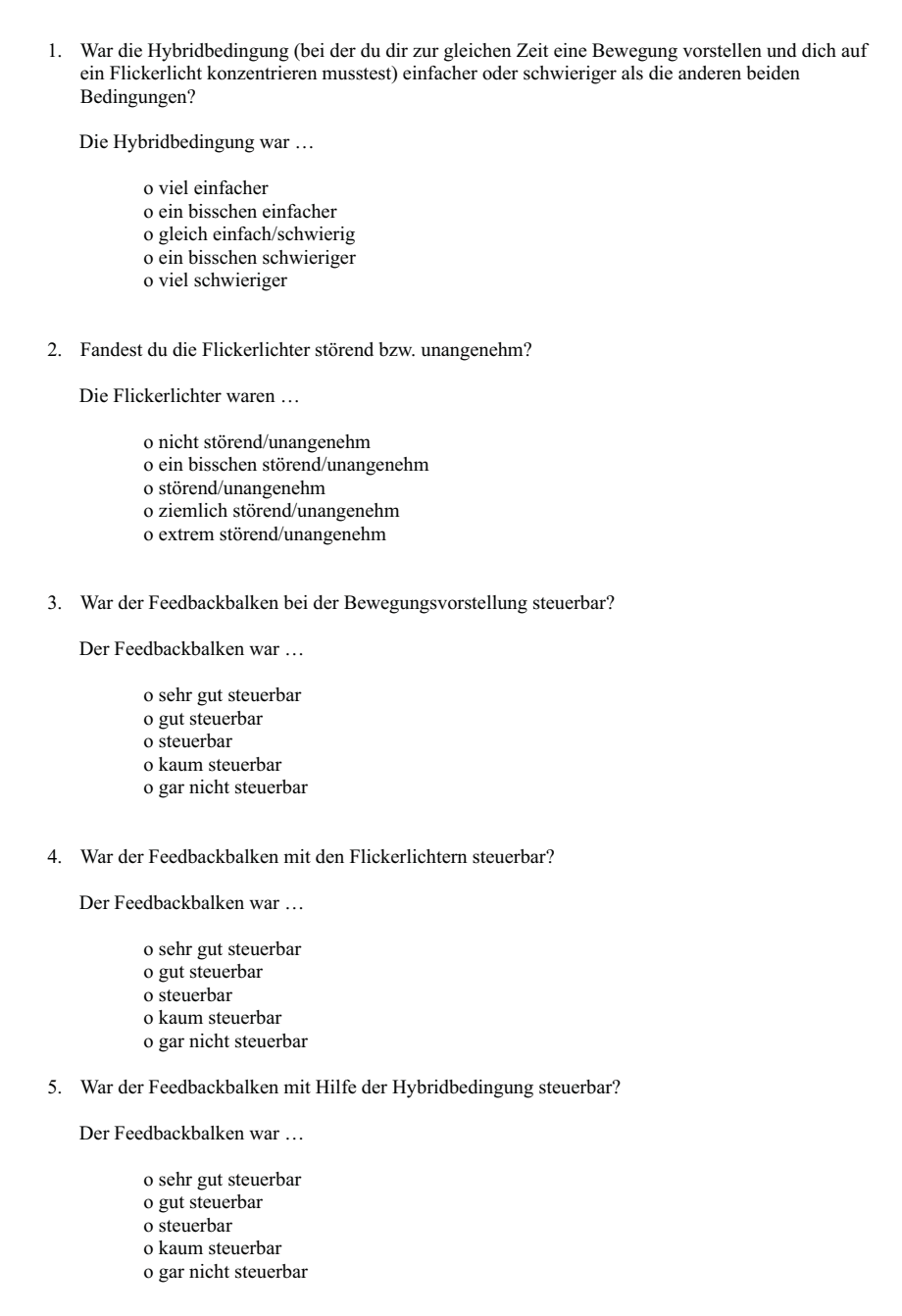

Abbildung 2.17 – Fragebogen

## <span id="page-35-0"></span>2.7 4-Klassen Online Hybrid-BCI

Für weiterführende Studien wurde ein 4-Klassen Online Hybrid-BCI entwickelt. Dieses ermöglicht eine zweidimensionale Steuerung eines virtuellen Balles. Die vertikale Steue-

rung des Balles beruht auf der Strategie der Bewegungsvorstellung (Hände versus Füße). Die visuell fokussierte Aufmerksamkeit ermöglicht dessen horizontale Steuerung.

#### <span id="page-36-0"></span>2.7.1 Simulink Modelle

#### Simulink Trainingsmodell

Das Trainingsmodell entspricht dem im vorherigen beschrieben 2-Klassen Online Hybrid-BCI, welches in Abbildung [2.5](#page-22-0) dargestellt ist.

#### Simulink Onlinemodell

In Abbildung [2.18](#page-36-1) ist das Modell des 4-Klassen Online Hybrid-BCIs abgebildet. Die Blöcke "sfUniversalParadigm", "DAQ", "Scope", "Save as GDF" und "Cue" wurden bereits in Kapitel [2.4.1](#page-21-1) behandelt. Für dieses Modell wurden die Blöcke "4 Class LDA" und "GUI Feedback BALL" entwickelt.

<span id="page-36-1"></span>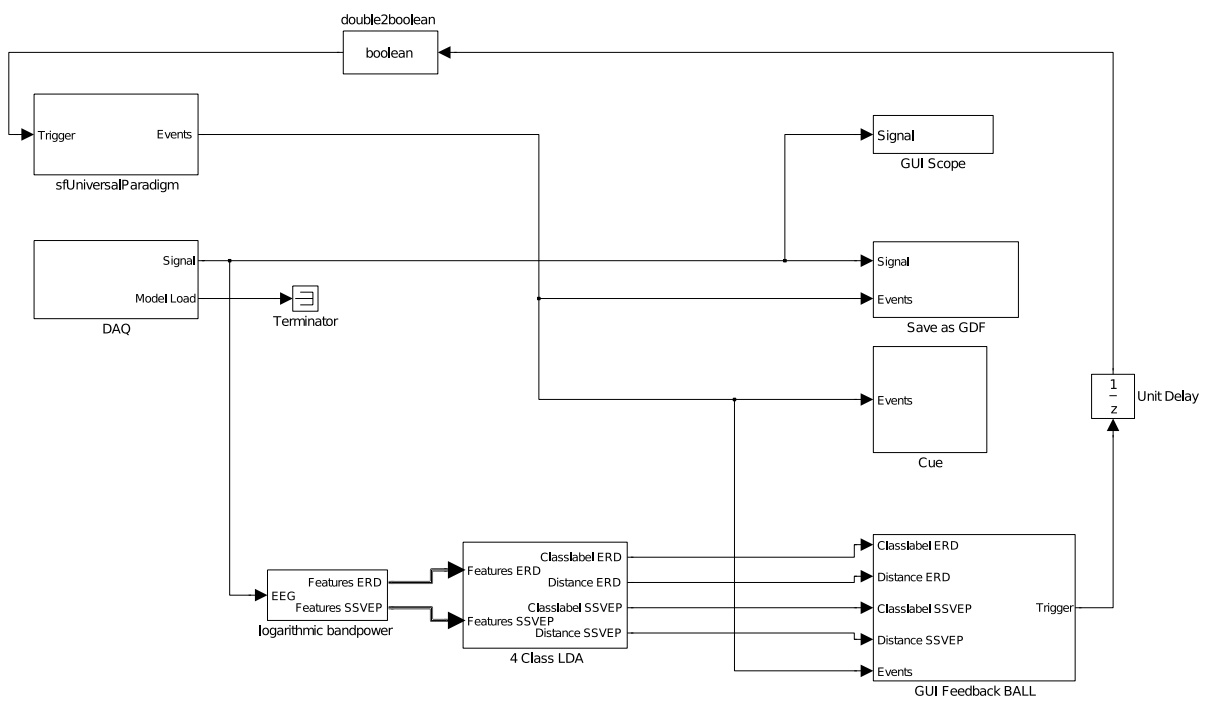

Abbildung 2.18 – 4-Klassen Online Hybrid-BCI

- logarithmic bandpower: Dieser Block extrahiert die Merkmale aus dem EEG.
- 4 Class LDA: Der "4 Class LDA"-Block klassifiziert separat die extrahierten ERDund SSVEP-Merkmale. In Abbildung [2.19](#page-37-0) ist diese Einheit detailliert dargestellt.

<span id="page-37-0"></span>Diese beinhaltet zur Klassifikation die Blöcke "LDA SSVEP"- und "LDA ERD". Jeder dieser Blöcke ermittelt die entsprechende Klasse und Distanz und gibt diese aus.

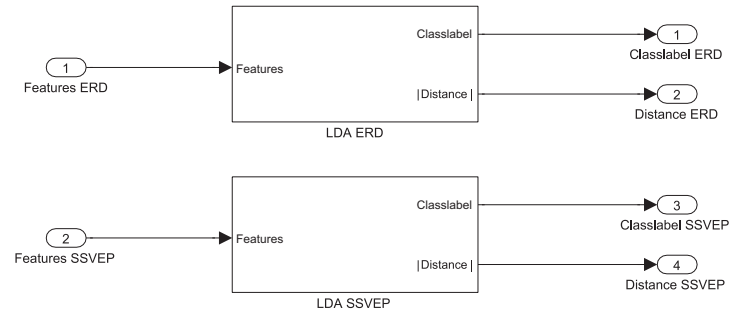

Abbildung 2.19 – 4 Class LDA

• GUI Feedback BALL: Der "GUI Feedback BALL"-Block stellt das Feedback in Form eines virtuellen Balles dar. Zusätzlich verfügt diese über eine definierbare Dwell-Time. In Abbildung [2.20](#page-38-1) ist die Struktur des "GUI Feedback Ball" -Blocks dargestellt.

Die Funktion mfFeedbackBall berechnet aus den Eingängen Classlabel ERD, Distance ERD, Classlabel SSVEP und Distance SSVEP die aktuelle Position des virtuellen Balles. Die Position des Balles wird durch zwei Schwellwerte in horizontaler und zwei Schwellwerte in vertikaler Richtung klassifiziert. Diese sind in Abbildung [2.21](#page-38-2) dargestellt. Die ermittelten Klassen werden am Ausgang ausgegeben. Die Geschwindigkeit des Balles ist von der Distanz zwischen dem Schwellwert des Klassifikators und dem Klassifikatorausgang abhängig. Der Eingang Events regelt die Sichtbarkeit des Balles. Der Ausgang der Funktion mfDwellTime ist mit dem Eingang der Funktion mfFeedbackBall rückgekoppelt. Diese Rückkopplung liefert Information über das ausgewählte Objekt.

Die Funktion mfDwellTime berechnet die sogenannte Dwell-Time. Diese benötigt dafür als Eingänge die Ausgänge der Funktion mfFeedBackBall und die generierten Events. Für jedes der vier Objekte wird die Dwell-Time separat berechnet. Ist ein Objekt ausgewählt, folgt ein Vergleich mit dem Eingang Events. Dieser Vergleich liefert Information, ob das Objekt korrekt ausgewählt wurde. Diese Information wird der Funktion mfFeedbackball über den zweiten Ausgang bereitgestellt. Der erste Ausgang triggert das Auslösen des nächsten Trials.

2 Methoden

<span id="page-38-1"></span>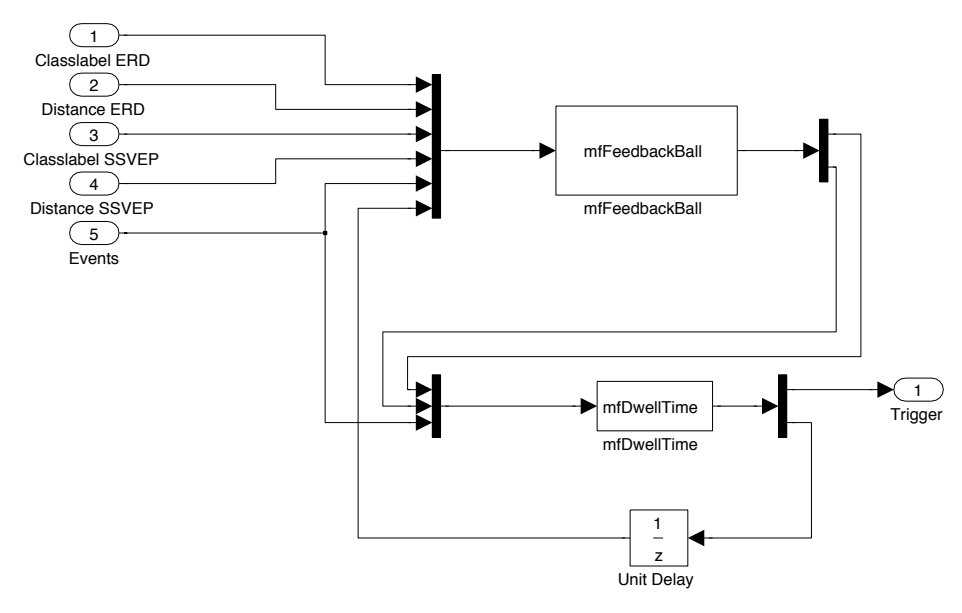

<span id="page-38-2"></span>Abbildung 2.20 – GUI Feedback BALL

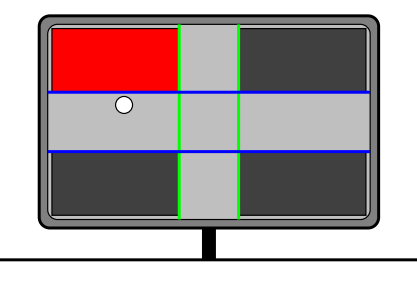

Abbildung  $2.21$  – Schwellwerte der Funktion *mfFeedbackBall* In den vier Ecken des Bildschirms sind die Zielobjekte dargestellt. Die grünen Linien repräsentieren die Schwellwerte in horizontaler Richtung und die blauen Linien repräsentieren die Schwellwerte in vertikaler Richtung.

#### <span id="page-38-0"></span>2.7.2 Berechnung der Klassifikatoren

In Abbildung [2.22](#page-39-0) ist das Schema zur Berechnung des Klassifikators bzw. der Gewichte abgebildet. Zu Beginn werden die beiden aufgezeichneten Trainingsdaten (EEG 1 und EEG 2) zu einem Datensatz zusammengefasst. Anschließend folgt die Trennung der ERD- und SSVEP-Kanäle. Aus jedem Kanal werden die entsprechenden Merkmale extrahiert, die dafür notwendigen Frequenzbänder sind in Tabelle [2.1](#page-24-1) abgebildet. Aus den extrahierten Merkmalen wird das beste Segment bestimmt und aus diesem die Gewichte <span id="page-39-0"></span>für die LDA berechnet.

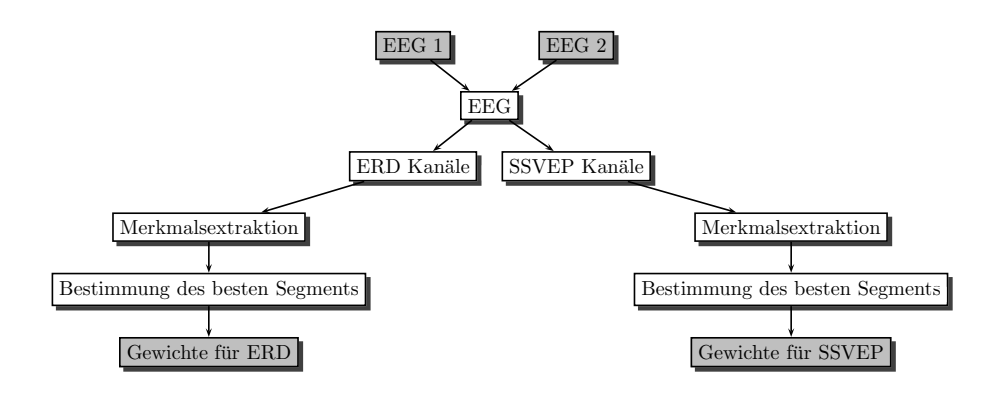

Abbildung 2.22 – Schema zur Berechnung des Klassifikators

<span id="page-40-0"></span>Zur grafischen Darstellung der Ergebnisse von Analyse 1 bis Analyse 3 (siehe Kapitel [2.6\)](#page-32-0) wurde eine Versuchsperson mit gut differenzierbaren ERD-Gehirnmustern (AP3) und eine mit schwer differenzierbaren ERD-Gehirnmustern (AO3) ausgewählt.

## <span id="page-40-1"></span>3.1 Ergebnisse Analyse 1:

## Performances der ERD-, SSVEP- und Hybrid-Bedingung

<span id="page-40-2"></span>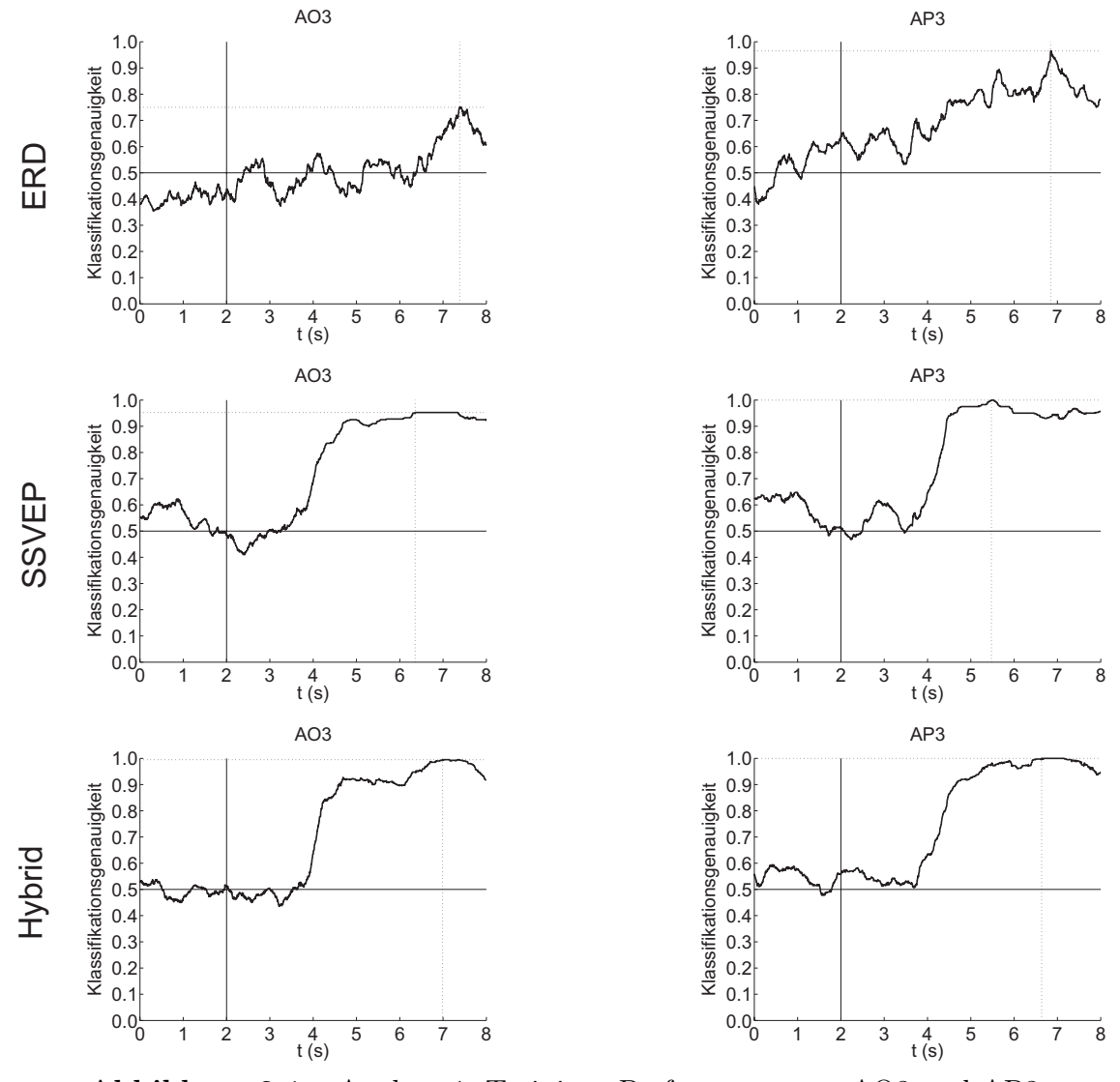

Abbildung 3.1 – Analyse 1: Trainings-Performance von AO3 und AP3

Abbildung [3.1](#page-40-2) zeigt den aus den Trainings-Runs ermittelten zeitlichen Verlauf der Klas-

sifikationsgenauigkeiten der ERD-, SSVEP- und Hybrid-Bedingung der Versuchspersonen AO3 und AP3. In der ERD-Bedingung weist Versuchsperson AO3 im Gegensatz zu Versuchsperson AP3 eine geringere maximale Klassifikationsgenauigkeit auf. Beide Versuchspersonen erreichten in der SSVEP- und Hybrid-Bedingung eine maximale Klassifikationsgenauigkeit von über 95 %.

<span id="page-41-0"></span>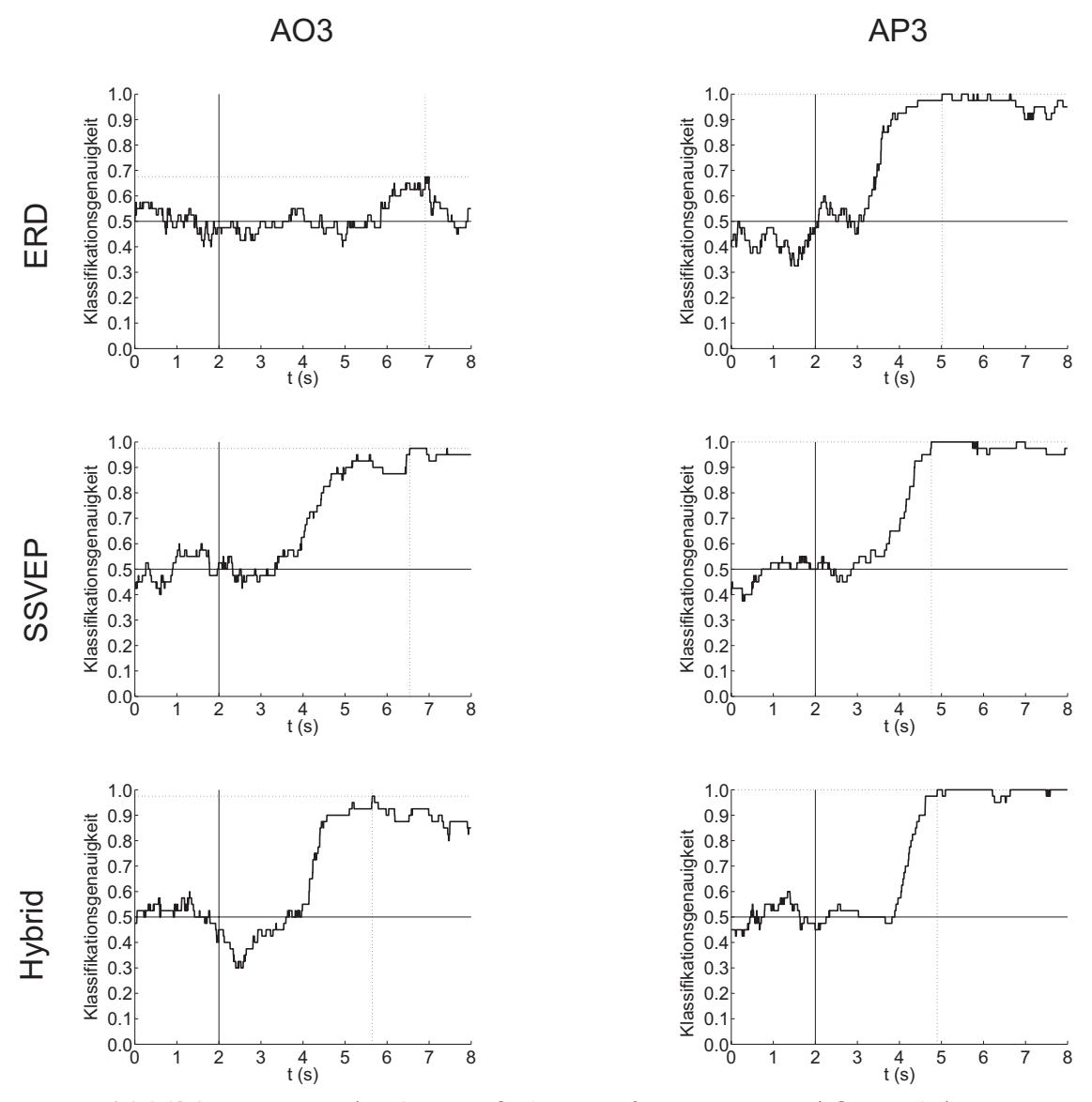

Abbildung 3.2 – Analyse 1: Online-Performance von AO3 und AP3

Abbildung [3.2](#page-41-0) zeigt den aus den Online-Runs ermittelten zeitlichen Verlauf der Klassifikationsgenauigkeiten der ERD-, SSVEP- und Hybrid-Bedingung der Versuchspersonen AO3 und AP3. Versuchsperson AP3 konnte die maximale Klassifikationsgenauigkeit zu

einem früheren Zeitpunkt erreichen und für einige Sekunden aufrecht erhalten. Beide Versuchspersonen erreichten in der SSVEP- und Hybrid-Bedingung eine maximale Klassifikationsgenauigkeiten von über 95 %.

In Tabelle [3.1](#page-42-0) sind die maximalen kreuzvalidierten Klassifikationsgenauigkeiten der einzelnen Trainings-Runs aller Versuchspersonen angeführt. Die fett gedruckten Werte markieren jene Bedingung, in der die Versuchsperson die maximale Klassifikationsgenauigkeit erreichte. Die rot geschriebenen Werte markieren jene Bedingung, in der die maximale Klassifikationsgenauigkeit kleiner als 70 % ist. Der Mittelwert der Klassifikationsgenauigkeit der ERD-Bedingung ist kleiner als die Mittelwerte der SSVEP- und Hybrid-Bedingung.

<span id="page-42-0"></span>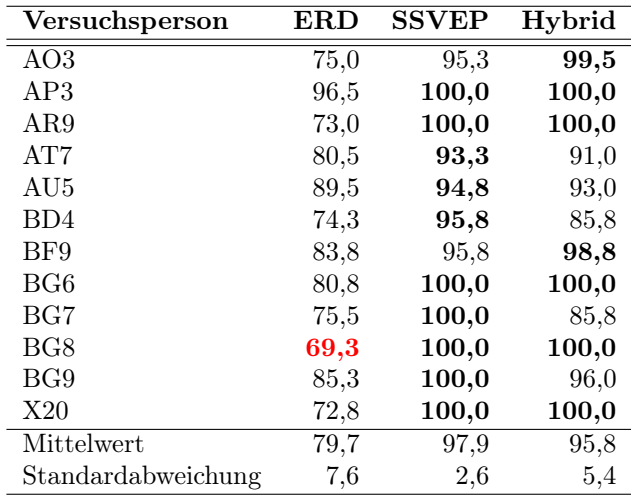

Tabelle 3.1 – Analyse 1: Trainings-Performance

Diese Tabelle führt die kreuzvalidierten Klassifikationsgenauigkeiten der einzelnen Trainings-Runs aller Versuchspersonen in % auf.

In Tabelle [3.2](#page-43-0) sind die maximalen Klassifikationsgenauigkeiten der einzelnen Online-Runs aller Versuchspersonen angeführt. Die fett gedruckten Werte markieren jene Bedingung, in der die Versuchsperson die maximale Klassifikationsgenauigkeit erreichte. Die rot geschriebenen Werte markieren jene Bedingung, in der die maximale Klassifikationsgenauigkeit kleiner als 70 % ist. In der ERD-Bedingung weisen drei Versuchspersonen eine Klassifikationsgenauigkeit kleiner als 70 % auf. Bei Versuchsperson AT7 verschlechterte sich im Online-Run die Klassifikationsgenauigkeit der SSVEP-Bedingung um 18,3 %.

<span id="page-43-0"></span>

| Versuchsperson     | <b>ERD</b> | <b>SSVEP</b> | Hybrid |  |
|--------------------|------------|--------------|--------|--|
| AO <sub>3</sub>    | 67,5       | 97,5         | 97,5   |  |
| AP3                | 100,0      | 100,0        | 100,0  |  |
| AB9                | 72,5       | 100,0        | 100,0  |  |
| AT7                | 72,5       | 75,0         | 80,0   |  |
| AU5                | 92,5       | 92,5         | 85,0   |  |
| B <sub>D</sub> 4   | 72,5       | 85,0         | 92,5   |  |
| BF9                | 85,0       | 100,0        | 95,0   |  |
| BG6                | 85,0       | 82,5         | 100,0  |  |
| BG7                | 65,0       | 100,0        | 80,0   |  |
| BG8                | 70,0       | 100,0        | 100,0  |  |
| BG9                | 75,0       | 95,0         | 100,0  |  |
| X20                | 67,5       | 100,0        | 100,0  |  |
| Mittelwert         | 77,1       | 94,0         | 94,2   |  |
| Standardabweichung | $10{,}55$  | 8,19         | 7,66   |  |

Tabelle 3.2 – Analyse 1: Online-Performance Diese Tabelle führt die Klassifikationsgenauigkeiten der einzelnen Online-Runs aller Versuchspersonen in $\%$  auf.

<span id="page-44-0"></span>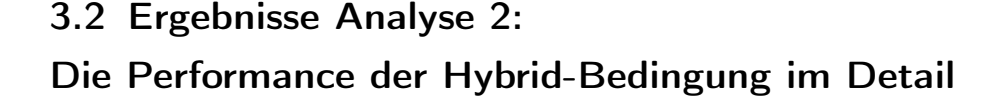

<span id="page-44-1"></span>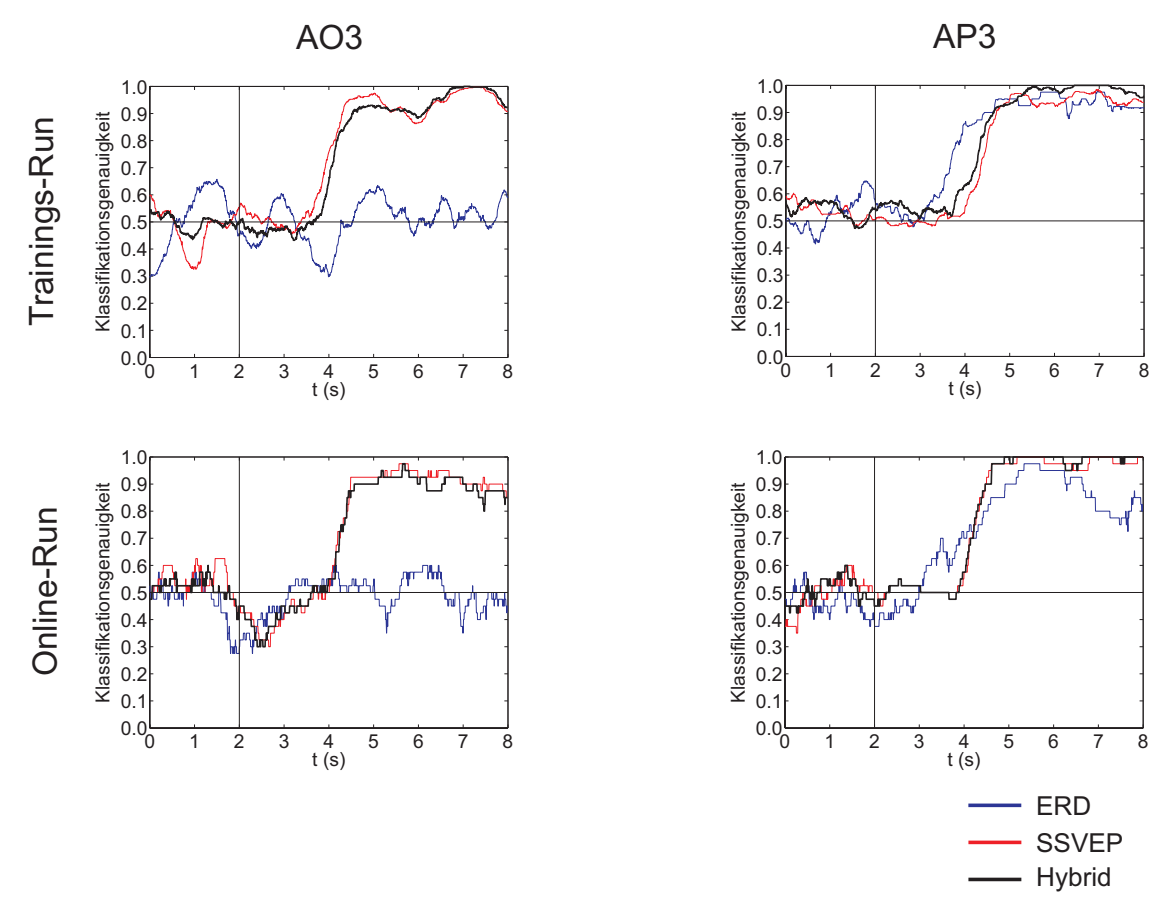

Abbildung 3.3 – Analyse 2: Die Hybrid-Bedingung im Detail Die blaue und rote Kurve repräsentieren die ERD- und SSVEP-Performance innerhalb der Hybrid-Bedingung. Die schwarze Kurve stellt die Performance der Hybrid-Bedingung dar.

In Abbildung [3.3](#page-44-1) ist der zeitliche Verlauf der einzelnen Klassifikationsgenauigkeiten des Trainings- und Online-Runs der Versuchspersonen AP3 und AO3 dargestellt. Bei Versuchsperson AP3 sind die maximalen Klassifikationsgenauigkeiten der ERD- und SSVEP-Performance innerhalb der Hybrid-Bedingung größer als 95 %. Bei Versuchsperson AO3 ist nur die Klassifikationsgenauigkeit der SSVEP-Performance größer als 95 %. Der Verlauf der Klassifikationsgenauigkeit der Hybrid-Bedingung ist dem Verlauf der extrahierten SSVEP-Bedingung sehr ähnlich.

Tabelle [3.3](#page-45-0) und Tabelle [3.4](#page-45-1) repräsentieren die maximalen Klassifikationsgenauigkeiten des Trainings- und Online-Runs. Bei den Versuchspersonen AR9, AT7, BG7 und

<span id="page-45-0"></span>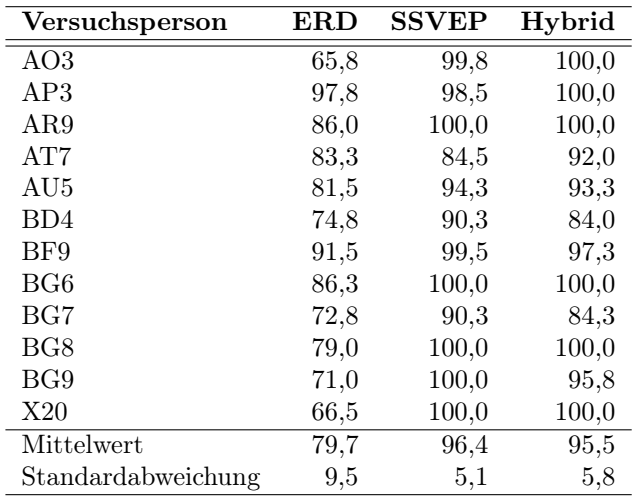

<span id="page-45-1"></span>Tabelle 3.3 – Analyse 2: Trainings-Performance Diese Tabelle stellt die kreuzvalidierten Klassifikationsgenauigkeiten des Trainings-Runs aller Versuchspersonen in % dar. Die Klassifikationsgenauigkeiten der extrahierten ERD- und SSVEP-Bedingung wurden separat berechnet.

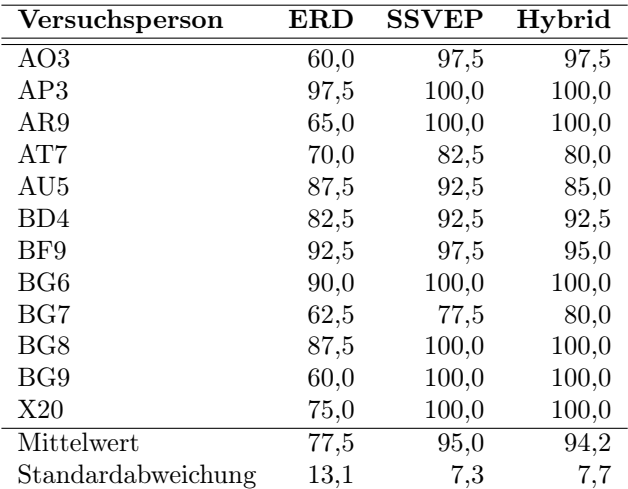

Tabelle 3.4 – Analyse 2: Online-Performance

Diese Tabelle stellt die Klassifikationsgenauigkeiten des Online-Runs aller Versuchspersonen in % dar. Die Klassifikationsgenauigkeiten der extrahierten ERDund SSVEP-Bedingung wurden separat berechnet.

BG9 veringerte sich im Online-Run die maximale Klassifikationsgenauigkeit der ERD-Bedingung um mindestens 10 %. Die mittlere Klassifikationsgenauigkeit der Hybrid-Bedingung und der extrahierten SSVEP-Performance beträgt mindestens 95%. In den meisten Fällen sind die maximalen Klassifikationsgenauigkeiten der extrahierten SSVEP-Bedingung denen der Hybrid-Bedingung sehr ähnlich.

<span id="page-46-0"></span>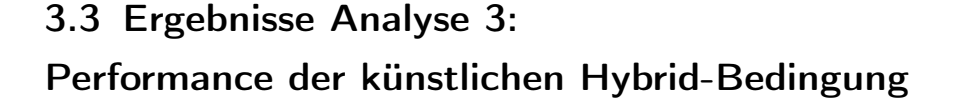

<span id="page-46-1"></span>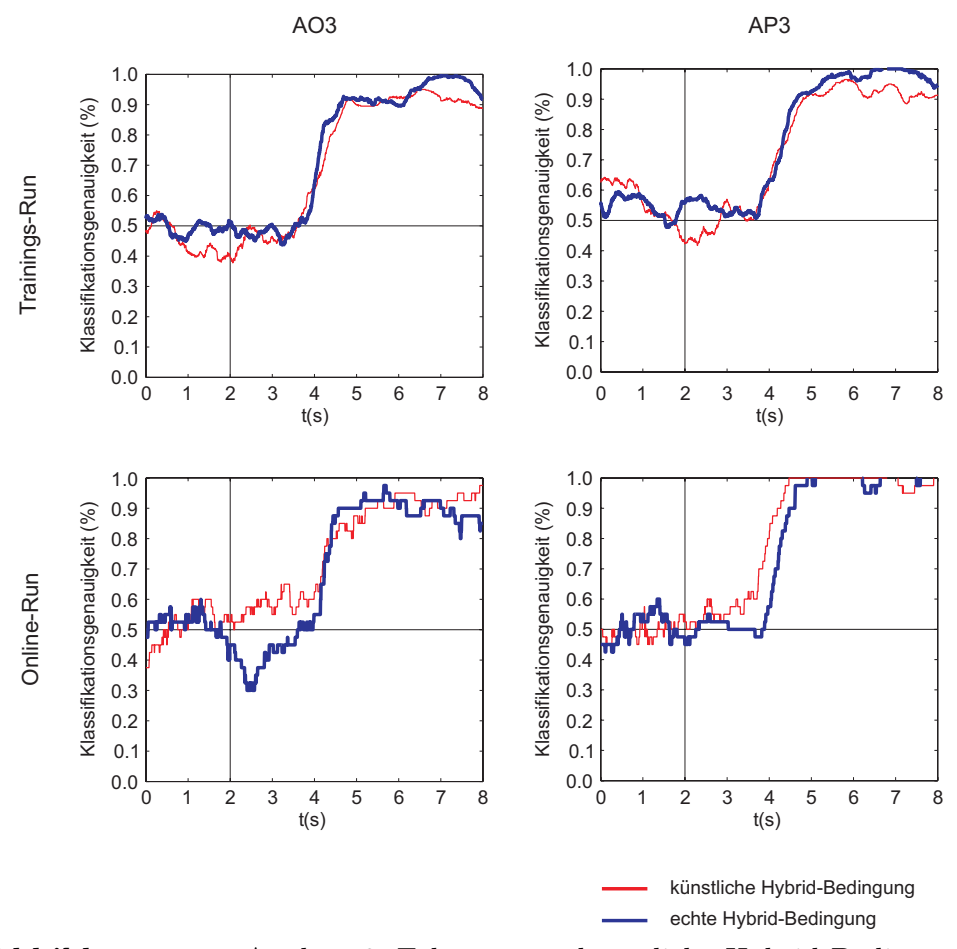

Abbildung 3.4 – Analyse 3: Echte versus künstliche Hybrid-Bedingung Diese Abbildung zeigt den zeitlichen Verlauf der Klassifikationsgenauigkeiten der künstlichen (rot) und echten (blau) Hybrid-Bedingung.

In Abbildung [3.4](#page-46-1) ist der zeitliche Verlauf der Klassifikationsgenauigkeiten der künstlichen (rot) und echten (blau) Hybrid-Bedingung dargestellt. Die einzelnen zeitlichen Verläufe der künstlichen und echten Hybrid-Bedingung sind einander sehr ähnlich.

In Tabelle [3.5](#page-47-0) sind die aus den Trainings-Runs ermittelten kreuzvalidierten Klassifikationsgenauigkeiten der künstlichen und echten Hybrid-Bedingung angeführt. Bei den Versuchspersonen BD4 und BG7 weist die künstliche Hybrid-Bedingung, im Vergleich zur echten Hybrid-Bedingung, eine höhere Klassifikationsgenauigkeit auf. Bei den restlichen Versuchspersonen sind nur geringe Unterschiede zwischen künstlicher und echter Hybrid-Bedingung feststellbar.

<span id="page-47-0"></span>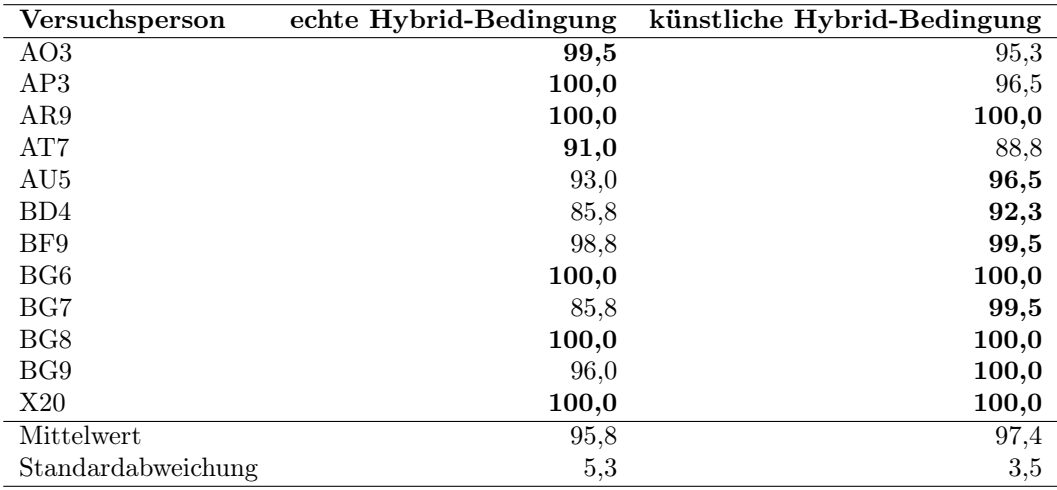

Tabelle 3.5 – Analyse 3: Trainings-Performance

In dieser Tabelle sind die kreuzvalidierten Klassifikationsgenauigketen der künstlichen und echten Hybrid-Bedingung angeführt.

In Tabelle [3.6](#page-47-1) sind die Klassifikationsgenauigkeiten der künstlichen und echten Hybrid-Bedingung des Online-Runs angeführt.

<span id="page-47-1"></span>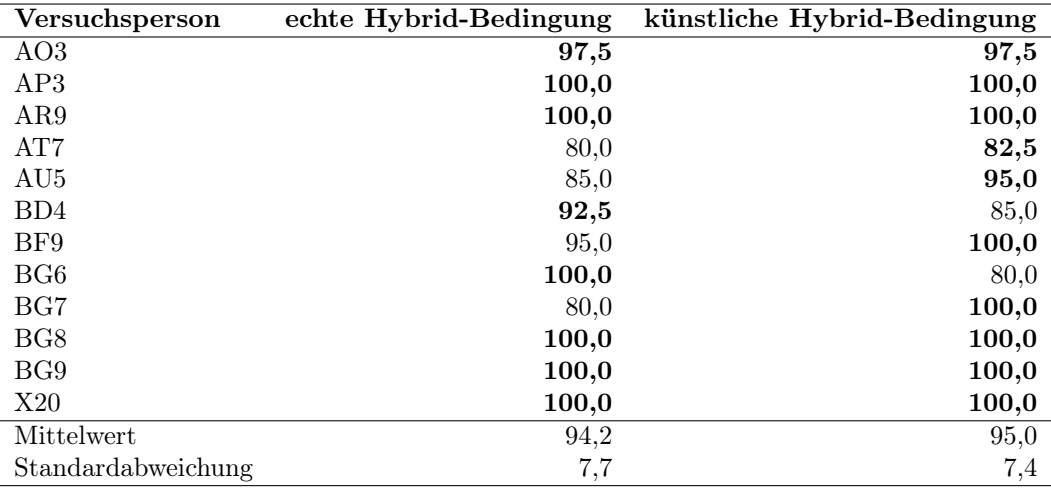

Tabelle 3.6 – Analyse 3: Online-Performance

In dieser Tabelle sind die Klassifikationsgenauigketen der künstlichen und echten Hybrid-Bedingung angeführt.

Die fett gedruckten Werte markieren die Bedingungen, welche die maximale Klassifikationsgenauigkeit aufweist. Im Trainings- und Online-Run erreichten fünf bzw. vier Versuchsperson die maximale Klassifikationsgenauigkeit in der künstlichen Hybrid-Bedingung.

## <span id="page-48-0"></span>3.4 Ergebnisse Analyse 4: Fragebogen

Der Fragebogen ist in Kapitel [2.6.4](#page-34-1) auf Seite [27](#page-34-1) angeführt. In Abbildung [3.5](#page-49-0) sind die Histogramme des ausgewerteten Fragebogens abgebildet. Die Hybrid-Bedingung wurde von den Versuchspersonen im Allgemeinen als ein "wenig schwieriger" als die ERD- und die SSVEP-Bedingung eingestuft. Die blinkenden LEDs wurden als "nicht störend" bzw. als "ein wenig störend" empfunden. Die Steuerung des Feedbackbalkens basierend auf der Bewegungsvorstellung wurde als "steuerbar" eingestuft. Die Steuerung des Feedbackbalkens in der SSVEP- und Hybrid-Bedingung wurde als "gut steuerbar" eingestuft.

<span id="page-49-3"></span><span id="page-49-2"></span><span id="page-49-1"></span><span id="page-49-0"></span>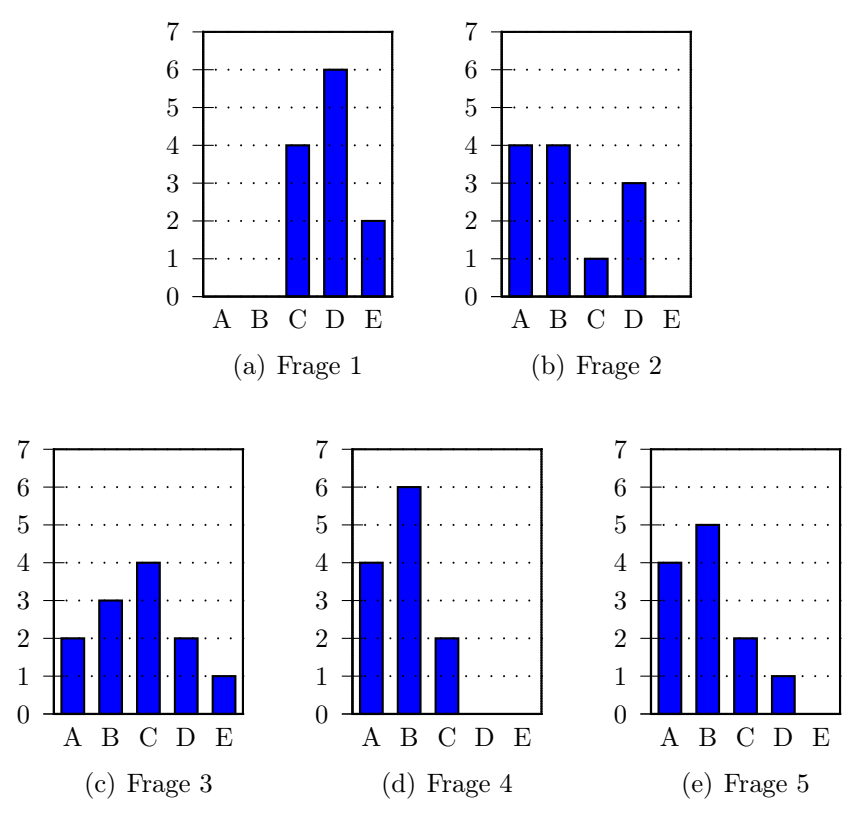

<span id="page-49-5"></span><span id="page-49-4"></span>Abbildung 3.5 – Analyse 4: Histogramme

[\(a\)](#page-49-1) War die Hybrid-Bedingung einfacher oder schwieriger als die anderen beiden Bedingungen?

A: viel einfacher, B: ein bisschen einfacher, C: gleich einfach/schwierig, D: ein bisschen schwieriger, E: viel schwieriger

[\(b\)](#page-49-2) Waren die blinkenden LEDs störend bzw. unangenehm?

A: nicht störend/unangenehm, B: ein bisschen störend/unangenehm, C: störend/unangenehm, D: ziemlich störend/unangenehm, E: extrem störend/unangenehm

[\(c\)](#page-49-3) War der Feedbackbalken bei der Bewegungsvorstellung steuerbar?

A: sehr gut steuerbar, B: gut steuerbar, C: steuerbar, D: kaum steuerbar, E: gar nicht steuerbar

[\(d\)](#page-49-4) War der Feedbackbalken mittels fokussierter Aufmerksamkeit steuerbar?

A: sehr gut steuerbar, B: gut steuerbar, C: steuerbar, D: kaum steuerbar, E: gar nicht steuerbar

[\(e\)](#page-49-5) War der Feedbackbalken mit Hilfe der Hybrid-Bedingung steuerbar?

A: sehr gut steuerbar, B: gut steuerbar, C: steuerbar, D: kaum steuerbar, E: gar nicht steuerbar

| Versuchsperson     | Frage 1 | Frage 2        | Frage 3  | Frage 4 | Frage 5 |
|--------------------|---------|----------------|----------|---------|---------|
| AO <sub>3</sub>    | 3       |                | 5        |         | 2       |
| AP3                |         | $\overline{2}$ |          |         |         |
| AR9                |         | 4              |          | 2       | າ       |
| AT7                | 5       | 2              | 3        | 2       | 3       |
| AU <sub>5</sub>    |         | 4              |          | 3       | 9       |
| B <sub>D</sub> 4   |         | 2              |          | 9       | 9       |
| BF9                |         | 4              |          |         |         |
| BG6                | 3       | 2              |          | 3       |         |
| BG7                |         |                |          | 2       |         |
| BG8                | 3       |                | 3        | 2       | 9       |
| BG9                | 5       | 3              |          | 2       | 3       |
| X20                |         |                | 3        |         |         |
| Mittelwert         | 3,8     | 2,3            | 2,8      | 1,8     | 2,0     |
| Standardabweichung | 0.7     | 1,2            | $^{1,2}$ | $0.7\,$ | 0,9     |

<span id="page-50-0"></span>Tabelle [3.7](#page-50-0) enthält die gewichteten Antworten der einzelnen Fragen aller Versuchspersonen.

Tabelle 3.7 – Analyse 4: Gewichtung der Antworten

Diese Tabelle führt die Gewichtung der Antworten der einzelnen Fragen aller Versuchspersonen auf, wobei die Antwortmöglichkeiten mit einer Skala von 1–5 gewichtet sind.

<span id="page-50-1"></span>In Tabelle [3.8](#page-50-1) sind die gewichteten Klassifikationsgenauigkeiten des Online-Runs angeführt.

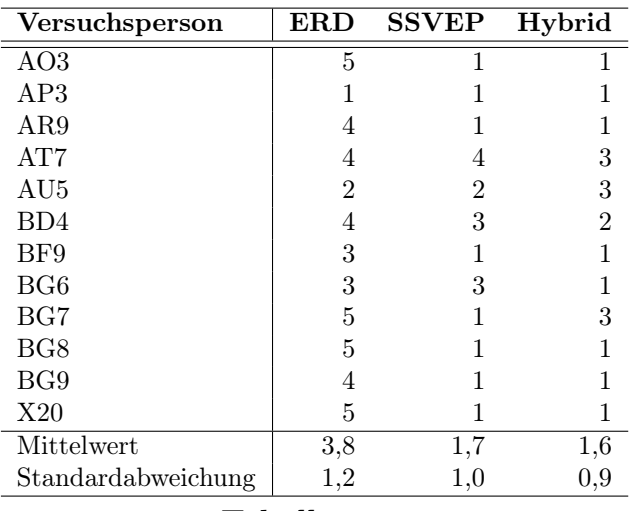

### Tabelle 3.8 –

Analyse 4: Gewichtung der Klassifikationsgenauigkeiten der Online-Runs. Diese Tabelle zeigt die Gewichtung der Klassifikationsgenauigkeiten aller Versuchspersonen mit einer Skala von 1–5.

Die gewichteten Antworten der Fragen 3–5 in Tabelle [3.7](#page-50-0) repräsentieren die Selbsteinschätzung der Versuchsbezogen bezüglich ihrer Online-Performance. Die Wertigkeit 1

und 5 bedeuten, dass der Feedbackbalken als "sehr gut steuerbar" bzw. "gar nicht steuerbar" eingestuft wurde. In Tabelle [3.8](#page-50-1) ist die tatsächliche Performance der Versuchspersonen aufgeführt (siehe Kapitel [2.6.4\)](#page-34-1). Die Mittelwerte von Frage 3 aus Tabelle [3.7](#page-50-0) und der tatsächlichen ERD-Performance aus Tabelle [3.8](#page-50-1) weichen voneinander ab. Die Mittelwerte der Fragen 4 und 5 in Tabelle [3.7](#page-50-0) sind denen der SSVEP- und Hybrid-Performance in Tabelle [3.8](#page-50-1) ähnlich.

## <span id="page-51-0"></span>3.5 ERDS Maps

In diesen Kapitel sind ERDS-Maps von ausgewählten Versuchspersonen für jede Bedingung und jede Klasse dargestellt. Diese ERDS-Maps sind in Abbildung [3.6](#page-52-0) abgebildet. In Klasse 1 der ERD-Bedingung ist eine Aktivierung (ERD) am lateralen motorischen Kortex (Elektrodenpositionen C3 und C4) in den Frequenzbändern 10–12 Hz und 20– 24 Hz festzustellen. Im Gegensatz dazu ist in Klasse 2 an den selben Positionen und Frequenzbändern eine Deaktivierung (ERS) am motorischen Kortex zu erkennen.

Die am visuellen Kortex (Elektrodenpositionen O1 und O2) generierten SSVEPs sind als eine signifikante relative Leistungszunahme (blau) gegenüber der Referenzperiode erkennbar. Diese relativen Leistungszunahmen treten abhängig von der Stimulationsfrequenz in der entsprechenden Grundfrequenz sowie in den Harmonischen auf.

In Klasse 1 der Hybrid-Bedingung ist eine Aktivierung (ERD) am lateralen motorischen Kortex (Elektrodenpositionen C3 und C4) in den Frequenzbändern 10–12 Hz und 20– 22 Hz zu erkennen. Die durch SSVEPs hervorgerufenen relativen Leistungszunahmen zeigen sich unter anderem in den Kanälen O1 und O2. In diesem Fall ist die dritte Harmonische (24 Hz) gut erkennbar. In Klasse 2 tritt in den selben Frequenzbändern wie in Klasse 1 eine Deaktivierung (ERS) am motorischen Kortex (Elektrodenpositionen C3 und C4) auf. Die in Klasse 2 durch SSVEPs hervorgerufen relativen Leistungszunahmen sind in den Kanälen O1 und O2 abgebildet. In diesem Fall ist die Grundfrequenz (13 Hz) und die dritte Harmonische (39 Hz) gut erkennbar.

<span id="page-52-0"></span>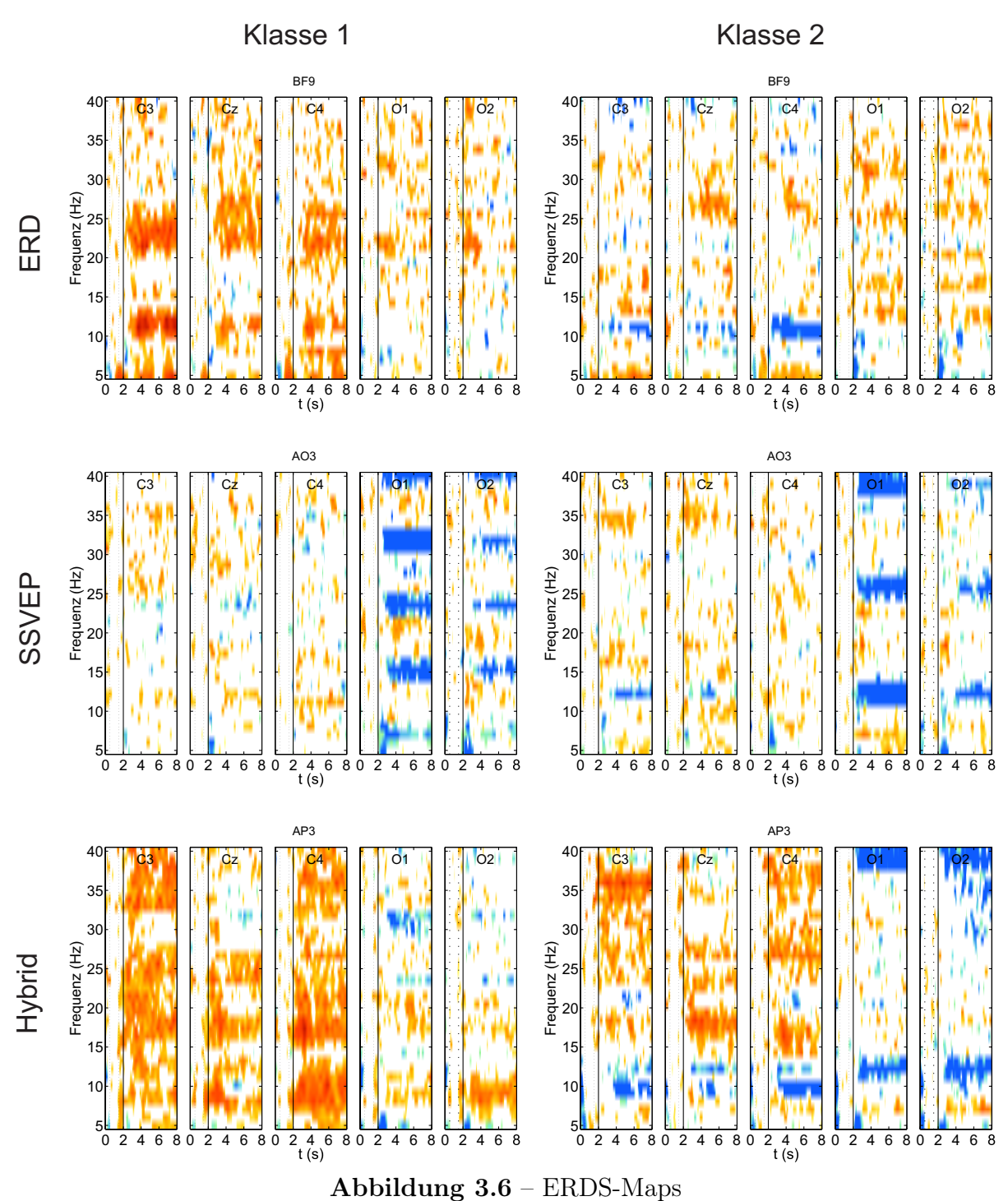

Diese Abbildung zeigt ERDS-Maps ausgewählter Versuchspersonen für jede Bedingung und jede Klasse.

## <span id="page-53-0"></span>4 Diskussion

In dieser Diplomarbeit wurde eine Online-Studie zur Realisierung eines hybriden BCIs durchgeführt. Dafür wurde ein entsprechendes Online Hybrid-BCI entwickelt, welches die Bewegungsvorstellung und die visuell fokussierte Aufmerksamkeit kombinierte.

Allison et al. [\[35\]](#page-60-5) zeigten, dass bei einigen Versuchspersonen die Klassifikationsgenauigkeit aufgrund der Hybrid-Bedingung verbessert werden konnte. Ebenso wurde festgestellt, dass es möglich ist zwei verschiedene mentale Strategien gleichzeitig in einer Hybrid-Bedingung auszuführen.

Brunner et al. [\[32\]](#page-60-2) zeigten, dass ein Hybrid-BCI von mehr Personen bedient werden kann als ERD- oder SSVEP-BCIs. Ein Grund dafür ist, dass Brunner et al. durch die harmonische Summenentscheidung (HSD [\[17,](#page-58-7) [32\]](#page-60-2)) SSVEP-Gehirnmuster wesentlich besser klassifizieren konnten. Somit verbesserte sich die Klassifikationsgenauigkeit der SSVEP- und Hybrid-Bedingung. Schlussendlich wiesen die Klassifikationsgenauigkeiten der Hybrid-Bedingung und die der SSVEP-Bedingung keine signifikanten Unterschiede auf.

#### Analyse 1: Performances der ERD-, SSVEP- und Hybrid-Bedingung

Im Vergleich zu Allison et. al. [\[35\]](#page-60-5) ermöglichte die Bewegungsvorstellung (beide Hände gegen beide Füße), zusätzlichen 27,4 % Benutzern ein ERD-BCI erfolgreich zu bedienen (Klassifikationsgenauigkeit > 70 % [\[45,](#page-61-3) [46\]](#page-61-4)). Die Klassifikationsgenauigkeiten der SSVEP- und Hybrid-Bedingung sind im Mittel größer als 90 %. Wie in Brunner et al. [\[32\]](#page-60-2) finden sich keine signifikanten Unterschiede zwischen den beiden Bedingungen. In dieser Arbeit konnte ebenfalls gezeigt werden, dass SSVEP-BCIs bei den meisten Versuchspersonen besser funktionieren als ERD-BCIs [\[47,](#page-61-5) [48\]](#page-61-6).

#### Analyse 2: Die Performance der Hybrid-Bedingung im Detail

Diese Analyse sollte zeigen, ob Versuchspersonen den Feedbackbalken des Hybrid-BCIs mittels ERD und/oder SSVEP steuerten. Die Versuchspersonen AP3 und BF9 wiesen im Trainings- und im Online-Run in der extrahierten ERD- und SSVEP-Bedingung eine Klassifikationsgenauigkeit von über 90 % auf. Diese Versuchspersonen konnten das Hybrid-BCI mittels ERD und SSVEP steuern. Jene Versuchspersonen die weder im Trainings- noch im Online-Run ein klassifizierbares ERD-Gehirnmuster (Klassifikationsgenauigkeit < 70 %) erzeugen konnten, waren dennoch in der Lage den Feedbackbalken mittels SSVEP zu steuern.

Diese Analyse zeigt, dass die Hybrid-Bedingung stark abhängig vom SSVEP ist. Dies ist beispielsweise bei den Versuchspersonen AO3 und X20 erkennbar. Ebenso hatte ERD

#### 4 Diskussion

einen negativen Einfluss auf die Hybrid-Bedingung (AU5, BD4). Zwei Versuchspersonen (AT7, BG7) konnten von der Hybrid-Bedingung profitieren. Bei diesen konnte durch die Kombination von ERD und SSVEP die Klassifikationsgenauigkeit verbessert werden.

#### Analyse 3: Performance der künstlichen Hybrid-Bedingung

In Analyse 3 wurde die Trainings- und Online-Performance der künstlichen Hybrid-Bedingung untersucht. Im Trainings-Run konnte bei BG7 die Klassifikationsgenauigkeit um 13.7 % und bei BD4 um 6,5 % verbessert werden. Insgesamt konnte dadurch die Klassifikationsgenauigkeit bei 5 Versuchspersonen (41,67 %) minimal verbessert werden. Bei 3 Versuchspersonen (25 %) blieb die Klassifikationsgenauigkeit gleich und bei 4 Versuchspersonen (33,33 %) verschlechterte sich diese minimal.

Im Online-Run konnte bei Versuchsperson BG7 die Klassifikationsgenauigkeit um 20 % verbessert werden. Insgesamt konnte die Klassifikationsgenauigkeit bei 4 (33,33 %) Versuchspersonen minimal verbessert werden. Bei 6 Versuchspersonen (50 %) blieb die Klassifikationsgenauigkeit gleich und bei 2 Versuchspersonen (16,67 %) verschlechterte sich diese minimal.

Diese Analyse zeigt, dass sich die Klassifikationsgenauigkeit der Hybrid-Bedingung durch das separate Training der ERD- und SSVEP-Bedingung im wesentlichen nicht verbessert.

#### Analyse 4: Fragebogen

Die Hybrid-Bedingung wurde von den Versuchspersonen als ein "wenig schwieriger" als die ERD- und SSVEP-Bedingung eingestuft. Die blinkenden LEDs wurden als "ein wenig störend/unangenehm" eingestuft. Weiters wurden die Personen gefragt, ob sie in der Lage waren den Feedbackbalken in den einzelnen Bedingungen zu steuern.

In der ERD-Bedingung wurde der Feedbackbalken als "steuerbar" eingeschätzt. Jedoch die Auswertung der Klassfikationsgenauigkeiten ergab, dass der Feedbackbalken "kaum steuerbar" war. In der SSVEP- und Hybrid-Bedingung wurde der Feedbackbalken als "gut steuerbar" eingestuft, welches die Auswertung der Klassifikationsgenauigkeiten bestätigte (siehe Tabelle [3.7](#page-50-0) und [3.8\)](#page-50-1).

#### Verbesserungen

Die ERD-Bedingung weist im Vergleich zur SSVEP- und Hybrid-Bedingung eine signifikant kleinere Klassifikationsgenauigkeit auf. Es wäre sinnvoll, im Bezug auf das Hybrid-BCI, die ERD-Performance zu verbessern, um beispielsweise die Anzahl an Klassen

### 4 Diskussion

erhöhen zu können.

Verbesserungsvorschläge zur Optimierung der ERD-Performance:

- Ableitung von 32 Elektrodenpositionen in Kombination mit Common Spatial Patterns (CSPs)
- Ermitteln der optimalen Frequenzbänder für die jeweilige Versuchsperson
- Anstatt der Bewegungsvorstellung beider Hände versus beider Füße könnte die Bewegungsvorstellung rechter Hand versus beider Füße verwendet werden, um daraus besser unterscheidbare Gehirnmuster zu erhalten.

#### <span id="page-56-0"></span>Schlussfolgerung

Mit dieser Arbeit konnte gezeigt werden, dass ERD und SSVEP gemeinsam in einer hybriden Bedingung genutzt werden können. Weiters konnte erstmals gezeigt werden, dass ein Feedbackbalken mit einem Hybrid-BCI gesteuert werden kann. Die Klassifikationsgenauigkeit konnte mit diesem Hybrid-BCI nicht signifikant verbessert werden. Für jene Personen die gut differenzierbare ERD- und SSVEP-Gehirnmuster erzeugen können, wäre es sinnvoll ein BCI zu verwenden, welches eine zwei dimensionale Steuerung ermöglicht. Ein Prototyp eines solchen BCIs wurde bereits entwickelt und ist in Kapitel [2.7](#page-35-0) näher beschrieben. Es wird empfohlen mit den Versuchspersonen mehrere Sessions durchzuführen, um Vorteile eines Trainingseffekts erschließen zu können.

- <span id="page-57-0"></span>[1] J. R. Wolpaw, N. Birbaumer, D. J. McFarland, G. Pfurtscheller, and T. M. Vaughan. Brain-computer interfaces for communication and control. Clinical Neurophysiology, 113:767–791, 2002.
- <span id="page-57-1"></span>[2] A. Kübler, B. Kotchoubey, J. Kaiser, J. R. Wolpaw, and N. Birbaumer. Braincomputer communication: unlocking the locked in. Psychol Bull, 127(3):358–375, 2001.
- <span id="page-57-2"></span>[3] G. Pfurtscheller, G. R. Müller-Putz, B. Graimann, R. Scherer, R. Leeb, C. Brunner, C. Keinrath, G. Townsend, M. Naeem, F. Y. Lee, D. Zimmermann, and E. Höfler. Graz-Brain-Computer Interface: State of Research. In T. J Sejnowski., G. Dornhege, J. R. Millán, T. Hinterberger, D. J. McFarland, and K. R. Müller, editors, Toward Brain-Computer Interfacing (Neural Information Processing), pages 65–84. The MIT Press, 2007.
- <span id="page-57-3"></span>[4] B. Allison, B. Graimann, and A. Gräser. Why use a BCI if you are healthy? In proceedings of BRAINPLAY 2007, playing with your brain, 2007.
- <span id="page-57-4"></span>[5] B. Graimann. Movement-related patterns in ECoG and EEG: Visualization and detection. PhD thesis, TU Graz, 2002.
- <span id="page-57-5"></span>[6] G. Pfurtscheller, R. Scherer, and C. Neuper. EEG-Based Brain-Computer Interface. In R. Parasuraman and M. Rizzo, editors, Neuroergonomics: The Brain at Work, pages 315–328, 2006.
- <span id="page-57-6"></span>[7] A. Kreilinger. Combination of Motor Imagery and Error Potential Detection to Control an Artificial Limb: Development and Implementation of Basic Methodology. Master's thesis, Institut für Semantische Datenanalyse, 2008.
- <span id="page-57-7"></span>[8] H. H. Jasper. The ten-twenty electrode system of the international federation. In Electroencephalography and Clinical Neurophysiology, volume 10, page 371–375, 1958.
- <span id="page-57-8"></span>[9] M. D. Rugg and M. G. H. Coles. Electrophysiology of Mind: Event-Related Brain Potentials and Cognition. Oxford University Press, 1996.

- <span id="page-58-0"></span>[10] N. Birbaumer und R. F. Schmidt. Untersuchung der Hirnaktivität des Menschen. In Neuro- und Sinnesphysiologie, Springer-Lehrbuch, pages 353–373. Springer Berlin Heidelberg, 2006.
- <span id="page-58-1"></span>[11] S. Sutton, M. Braren, J. Zubin, and E. R. John. Evoked-potential correlates of stimulus uncertainty. Science, 150(700):1187–1188, 1965.
- <span id="page-58-2"></span>[12] O. I. Khan, S. H. Kim, T. Rasheed, A. Khan, and T. Kim. Extraction of P300 using constrained independent component analysis. Conf Proc IEEE Eng Med Biol Soc, 2009:4031–4034, 2009.
- <span id="page-58-3"></span>[13] T. Hinterberger, S. Schmidt, N. Neumann, J. Mellinger, B. Blankertz, G. Curio, and N. Birbaumer. Brain-computer communication and slow cortical potentials. IEEE Trans Biomed Eng, 51(6):1011–1018, 2004.
- <span id="page-58-4"></span>[14] N. Birbaumer und R. F. Schmidt. Wachen, Aufmerksamkeit und Schlafen. In Neuro- und Sinnesphysiologie, Springer-Lehrbuch, pages 374–401. Springer Berlin Heidelberg, 2006.
- <span id="page-58-5"></span>[15] M. Hartmann and T. Kluge. Phase Coherent Detection of Steady-State Evoked Potentials: Theory and Performance Analysis. In Neural Engineering, 2007. CNE '07. 3rd International IEEE/EMBS Conference on, pages 179–183, Kohala Coast, HI, 2007.
- <span id="page-58-6"></span>[16] S. P. Heinrich. Permutation-based significance tests for multiharmonic steady-state evoked potentials. IEEE Trans Biomed Eng,  $56(2):534-537$ , 2009.
- <span id="page-58-7"></span>[17] G. R. Müller-Putz, R. Scherer, C. Brauneis, and G. Pfurtscheller. Steady-state visual evoked potential (SSVEP)-based communication: impact of harmonic frequency components. J Neural Eng, 2(4):123–130, 2005.
- <span id="page-58-8"></span>[18] X. Gao, D. Xu, M. Cheng, and S. Gao. A BCI-based environmental controller for the motion-disabled. IEEE Trans Neural Syst Rehabil Eng, 11(2):137–140, 2003.
- <span id="page-58-9"></span>[19] A. Kübler and K. R. Müller. An Introduction to Brain-Computer Interfacing. In T. J Sejnowski., G. Dornhege, J. R. Millán, T. Hinterberger, D. J. McFarland, and K. R. Müller, editors, Toward Brain-Computer Interfacing (Neural Information Processing), pages 1–27. The MIT Press, 2007.

- <span id="page-59-0"></span>[20] G. Pfurtscheller and F. H. Lopes da Silva. Event-related EEG/MEG synchronization and desynchronization: basic principles. Clin Neurophysiol, 110(11):1842–1857, 1999.
- <span id="page-59-1"></span>[21] M. Karrasch, C. M. Krause, M. Laine, A. H. Lang, and M. Lehto. Event-related desynchronization and synchronization during an auditory lexical matching task. Electroencephalogr Clin Neurophysiol, 107(2):112–121, 1998.
- <span id="page-59-2"></span>[22] G. Pfurtscheller. Event-related synchronization (ERS): an electrophysiological correlate of cortical areas at rest. Electroencephalogr Clin Neurophysiol, 83(1):62–69, 1992.
- <span id="page-59-3"></span>[23] G. Pfurtscheller, G. R. Müller-Putz, A. Schlögl, B. Graimann, R. Scherer, R. Leeb, C. Brunner, C. Keinrath, F. Lee, G. Townsend, C. Vidaurre, and C. Neuper. 15 years of BCI research at Graz University of Technology: current projects. IEEE Trans Neural Syst Rehabil Eng, 14(2):205–210, 2006.
- <span id="page-59-4"></span>[24] L. A. Farwell and E. Donchin. Talking off the top of your head: toward a mental prosthesis utilizing event-related brain potentials. Electroencephalogr Clin Neurophysiol, 70(6):510–523, 1988.
- <span id="page-59-5"></span>[25] M. Middendorf, G. McMillan, G. Calhoun, and K. S. Jones. Brain-computer interfaces based on the steady-state visual-evoked response. IEEE Trans Rehabil Eng, 8(2):211–214, 2000.
- <span id="page-59-6"></span>[26] G. R. Müller-Putz, R. Scherer, C. Neuper, and G. Pfurtscheller. Steady-state somatosensory evoked potentials: suitable brain signals for brain-computer interfaces? IEEE Trans Neural Syst Rehabil Eng, 14(1):30–37, 2006.
- <span id="page-59-7"></span>[27] G. Pfurtscheller, C. Neuper, and J. Berger. Source localization using event-related desynchronization (ERD) within the alpha band. Brain Topogr, 6(4):269–275, 1994.
- <span id="page-59-8"></span>[28] G. Pfurtscheller. "mapping procedures". In R. Weitkunat, editor, Digital Biosignal Processing, volume 5 of Techniques in Behavioral and Neural Sciences, pages 459– 480, 1991.
- <span id="page-59-9"></span>[29] B. Graimann, J. E. Huggins, S. P. Levine, and G. Pfurtscheller. Toward a direct brain interface based on human subdural recordings and wavelet-packet analysis. IEEE Trans Biomed Eng, 51(6):954–962, 2004.

- <span id="page-60-0"></span>[30] A. Schlögl, D. Flotzinger, and G. Pfurtscheller. Adaptive autoregressive modeling used for single-trial EEG classification. *Biomed Tech (Berl)*,  $42(6):162-167$ , 1997.
- <span id="page-60-1"></span>[31] G. Pfurtscheller, G. R. Müller-Putz, R. Scherer, and C. Neuper. Rehabilitation with Brain-Computer Interface Systems. Computer, 41:58–65, 2008.
- <span id="page-60-2"></span>[32] C. Brunner, B. Z Allison, D. J. Krusienski, V. Kaiser, G. R. Müller-Putz, G. Pfurtscheller, and C. Neuper. Improved signal processing approaches in an offline simulation of a hybrid brain-computer interface. J Neurosci Methods, 188(1):165–173, 2010.
- <span id="page-60-3"></span>[33] G. Pfurtscheller, B. Z. Allison, C. Brunner, G. Bauernfeind, T. Solis-Escalante, R. Scherer, T. O. Zander, G. R. Müller-Putz, C. Neuper, and N. Birbaumer. The Hybrid BCI. Front Neurosci, 4:42, 2010.
- <span id="page-60-4"></span>[34] R. Scherer, G. R. Müller-Putz, and G. Pfurtscheller. Self-initiation of EEG-based brain-computer communication using the heart rate response. J Neural Eng, 4(4):L23–L29, 2007.
- <span id="page-60-5"></span>[35] B. Z. Allison, C. Brunner, V. Kaiser, G. R. Müller-Putz, C. Neuper, and G. Pfurtscheller. Toward a hybrid brain-computer interface based on imagined movement and visual attention. J Neural Eng, 7(2):26007, 2010.
- <span id="page-60-6"></span>[36] A. Schlögl. The BioSig Project. biosig.sourceforge.net, 2009.
- <span id="page-60-7"></span>[37] W. D. Pietruszka. Einführung in MATLAB. In MATLAB und Simulink in der Ingenieurpraxis, pages 1–80, 2006.
- <span id="page-60-8"></span>[38] C. Brunner. SigViewer. sigviewer.sourceforge.net, 2010.
- <span id="page-60-9"></span>[39] R. Leeb. Brain-Computer Communication: The Motivation, Aim, and Impact of Virtual Feedback. PhD thesis, Institut für Semantische Datenanalyse, 2008.
- <span id="page-60-10"></span>[40] R. A. Fisher. The Use of Multiple Measurements in Taxonomic Problems. Annals of Eugenics, 7:179–188, 1936.
- <span id="page-60-11"></span>[41] B. Graimann, J. E. Huggins, S. P. Levine, and G. Pfurtscheller. Visualization of significant ERD/ERS patterns in multichannel EEG and ECoG data. Clin Neurophysiol, 113(1):43–47, 2002.

- <span id="page-61-0"></span>[42] A. Schlögl. GDF - A general dataformat for biosignals. Technical report, TU Graz, 2006.
- <span id="page-61-1"></span>[43] J. Müller-Gerking, G. Pfurtscheller, and H. Flyvbjerg. Classification of movementrelated EEG in a memorized delay task experiment. Clin Neurophysiol, 111(8):1353– 1365, 2000.
- <span id="page-61-2"></span>[44] G. R. Müller-Putz, R. Scherer, C. Brunner, R. Leeb, and G. Pfurtscheller. Better than random? A closer look on BCI results. International Journal of Bioelectromagnetism, 10:52–55, 2008.
- <span id="page-61-3"></span>[45] J. Perelmouter and N. Birbaumer. A binary spelling interface with random errors. IEEE Trans Rehabil Eng, 8(2):227–232, 2000.
- <span id="page-61-4"></span>[46] A. Kübler and N. Birbaumer. Brain-computer interfaces and communication in paralysis: extinction of goal directed thinking in completely paralysed patients? Clin Neurophysiol, 119(11):2658–2666, 2008.
- <span id="page-61-5"></span>[47] C. Guger, G. Edlinger, W. Harkam, I. Niedermayer, and G. Pfurtscheller. How many people are able to operate an EEG-based brain-computer interface (BCI)? IEEE Trans Neural Syst Rehabil Eng, 11(2):145–147, 2003.
- <span id="page-61-6"></span>[48] C. Guger, S. Daban, E. Sellers, C. Holzner, G. Krausz, R. Carabalona, F. Gramatica, and G. Edlinger. How many people are able to control a P300-based brain-computer interface (BCI)? Neurosci Lett, 462(1):94–98, 2009.